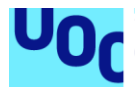

## Diseño e implementación de un módulo para simular láseres de modulación directa

#### **Santiago Jiménez Ortiz**

Máster Universitario en Ingeniería de Telecomunicación Comunicaciones ópticas

#### **Laia Nadal Reixats Jose Antonio Morán Moreno**

Enero 2020

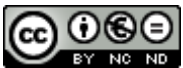

Esta obra está sujeta a una licencia de Reconocimiento-NoComercial-SinObraDerivada [3.0 España de Creative](http://creativecommons.org/licenses/by-nc-nd/3.0/es/)  **[Commons](http://creativecommons.org/licenses/by-nc-nd/3.0/es/) GNU Free Documentation License (GNU FDL)**

Copyright © 2020 Santiago Jiménez Ortiz.

Permission is granted to copy, distribute and/or modify this document under the terms of the GNU Free Documentation License, Version 1.3 or any later version published by the Free Software Foundation; with no Invariant Sections, no Front-Cover Texts, and no Back-Cover Texts.

A copy of the license is included in the section entitled "GNU Free Documentation License".

### **Copyright**

© Santiago Jiménez Ortiz

Reservados todos los derechos. Está prohibido la reproducción total o parcial de esta obra por cualquier medio o procedimiento, comprendidos la impresión, la reprografía, el microfilme, el tratamiento informático o cualquier otro sistema, así como la distribución de ejemplares mediante alquiler y préstamo, sin la autorización escrita del autor o de los límites que autorice la Ley de Propiedad Intelectual.

#### **FICHA DEL TRABAJO FINAL**

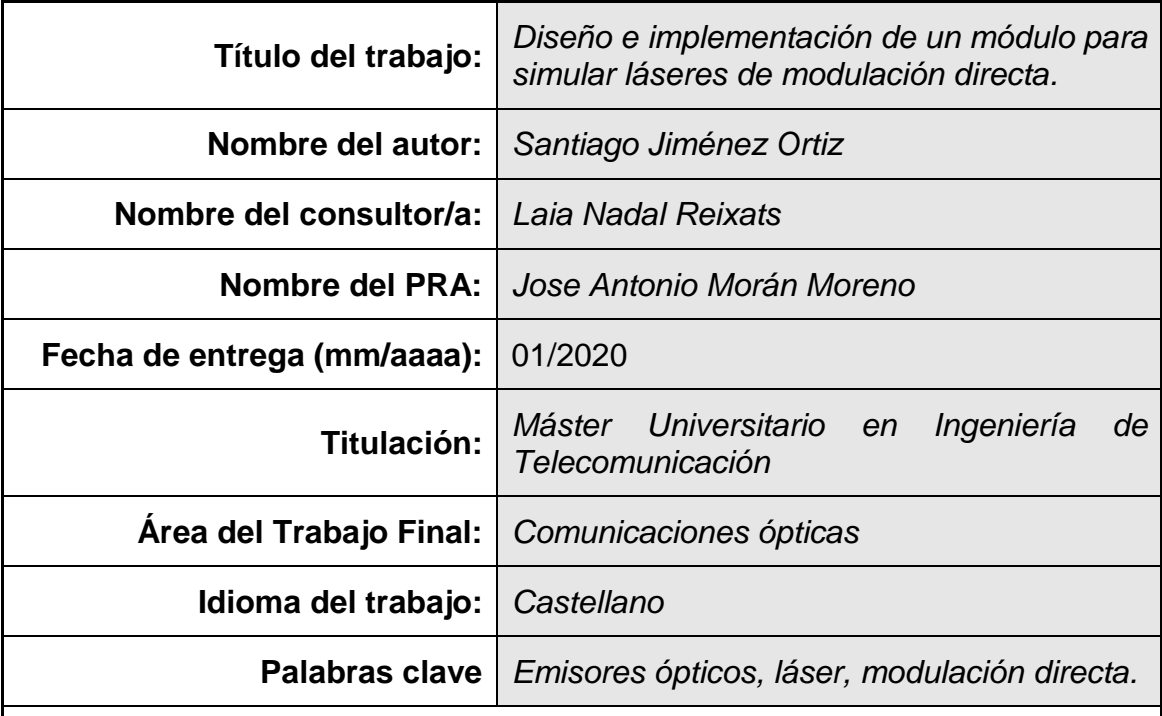

 **Resumen del Trabajo (máximo 250 palabras):** *Con la finalidad, contexto de aplicación, metodología, resultados i conclusiones del trabajo.*

Uno de los dispositivos más utilizados en los sistemas de comunicación ópticos es el láser. Éste se puede utilizar tanto para generar una señal de luz continua, como también para insertar información al mismo tiempo que genera la luz. Existen varios modelos teóricos que explican los mecanismos de generación y modulación de la luz en diferentes tipos de láser. En este trabajo fin de máster se propone implementar un módulo de simulación para emular láseres de modulación directa basado en dichos modelos teóricos.

Para la simulación se ha hecho uso del programa Matlab, consiguiéndose los resultados propuestos con éxito. Se ha elegido para esta simulación los láseres DFB y VCSEL en modulación directa y su respuesta ante un tren de pulsos.

#### **Abstract (in English, 250 words or less):**

One of the most widely used devices in optical communication systems is the laser. It can be used both to generate a continuous light signal and to insert information at the same time as it generates light. There are several theoretical models that explain the mechanisms of light generation and modulation in different types of lasers. In this final master's work, it is proposed to implement a simulation module to emulate direct modulation lasers based on these theoretical models.

For the simulation, the program Matlab has been used, obtaining the proposed results with success. The DFB and VCSEL lasers in direct modulation and their response to a pulse train have been chosen for this simulation.

## Índice

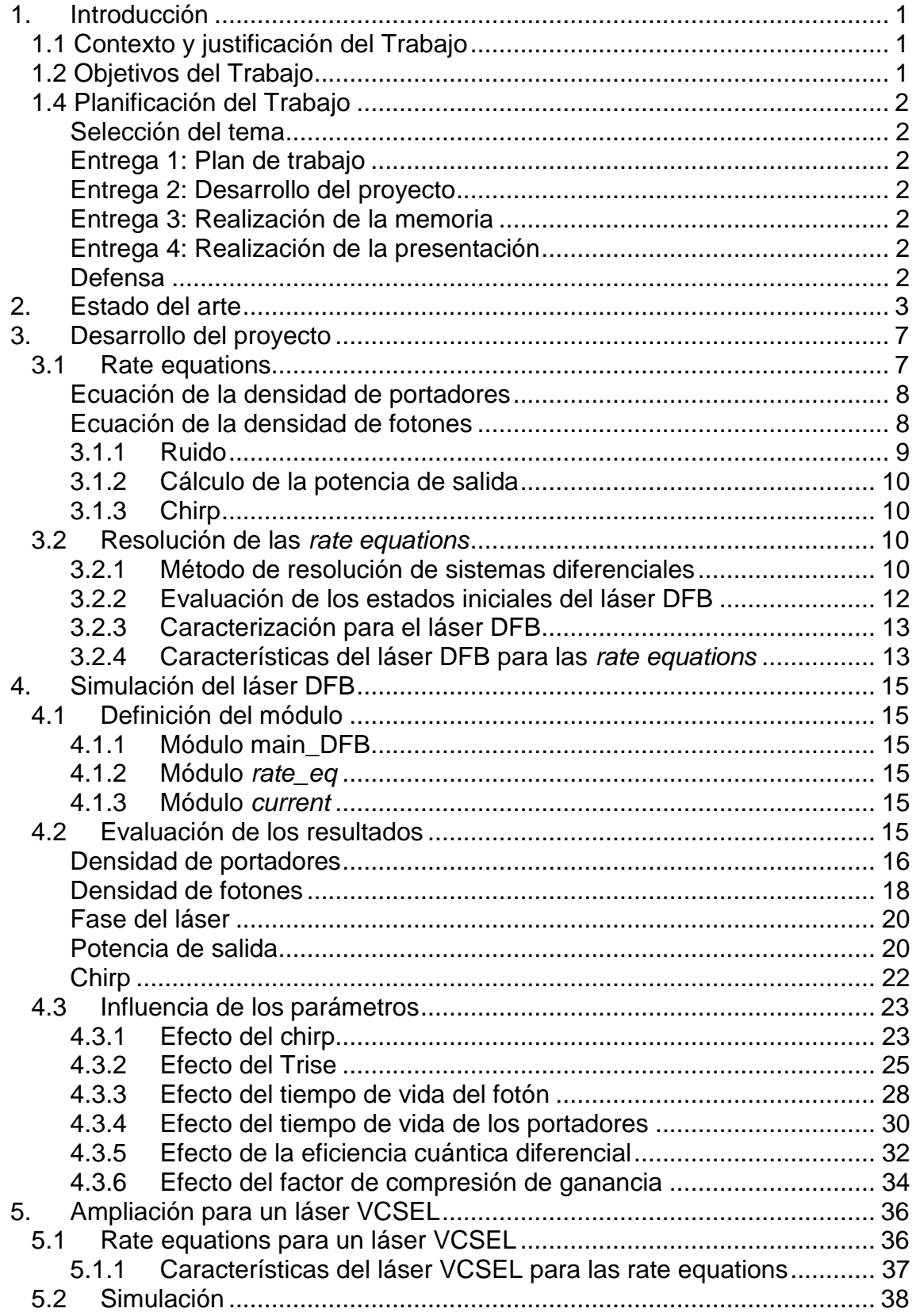

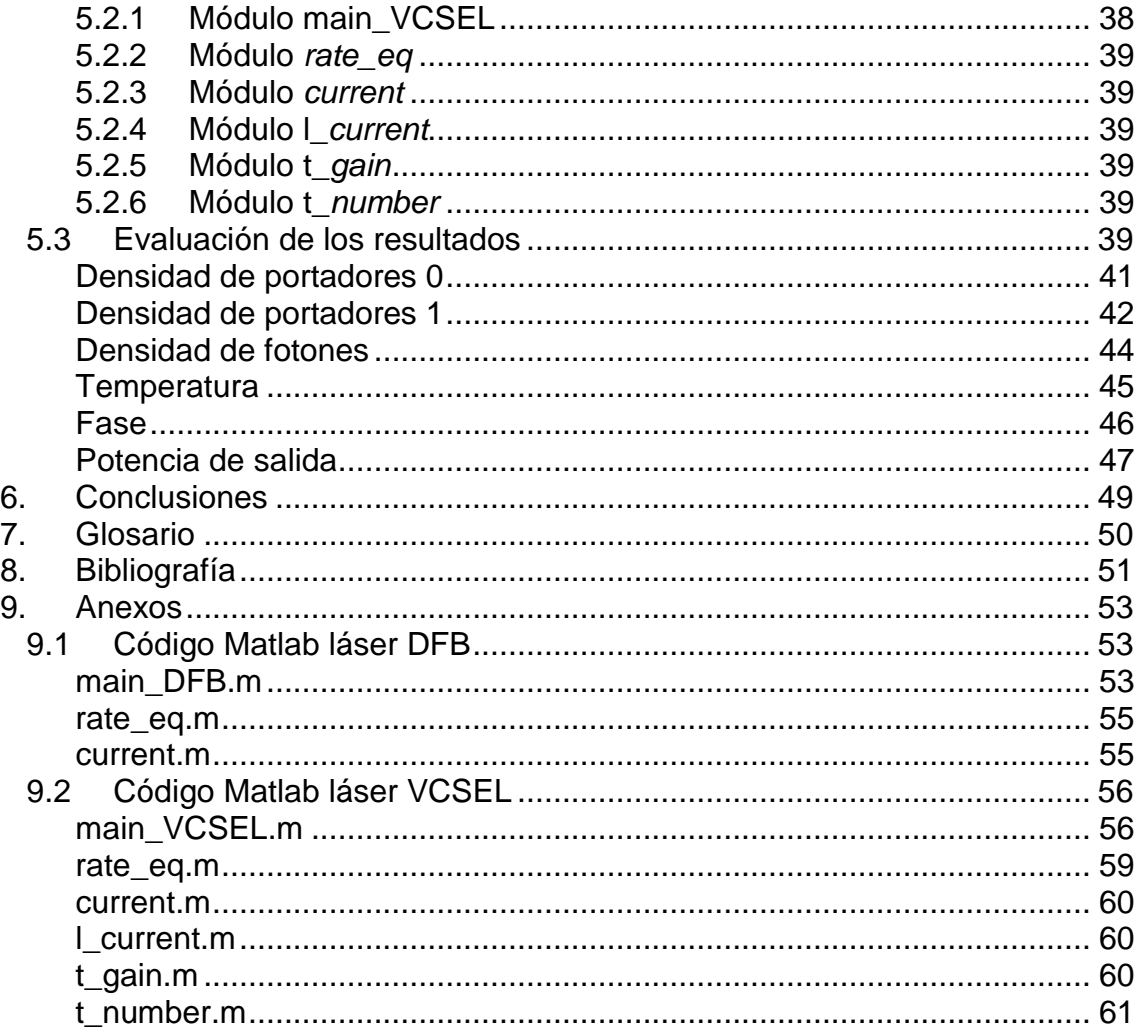

# **Lista de figuras**

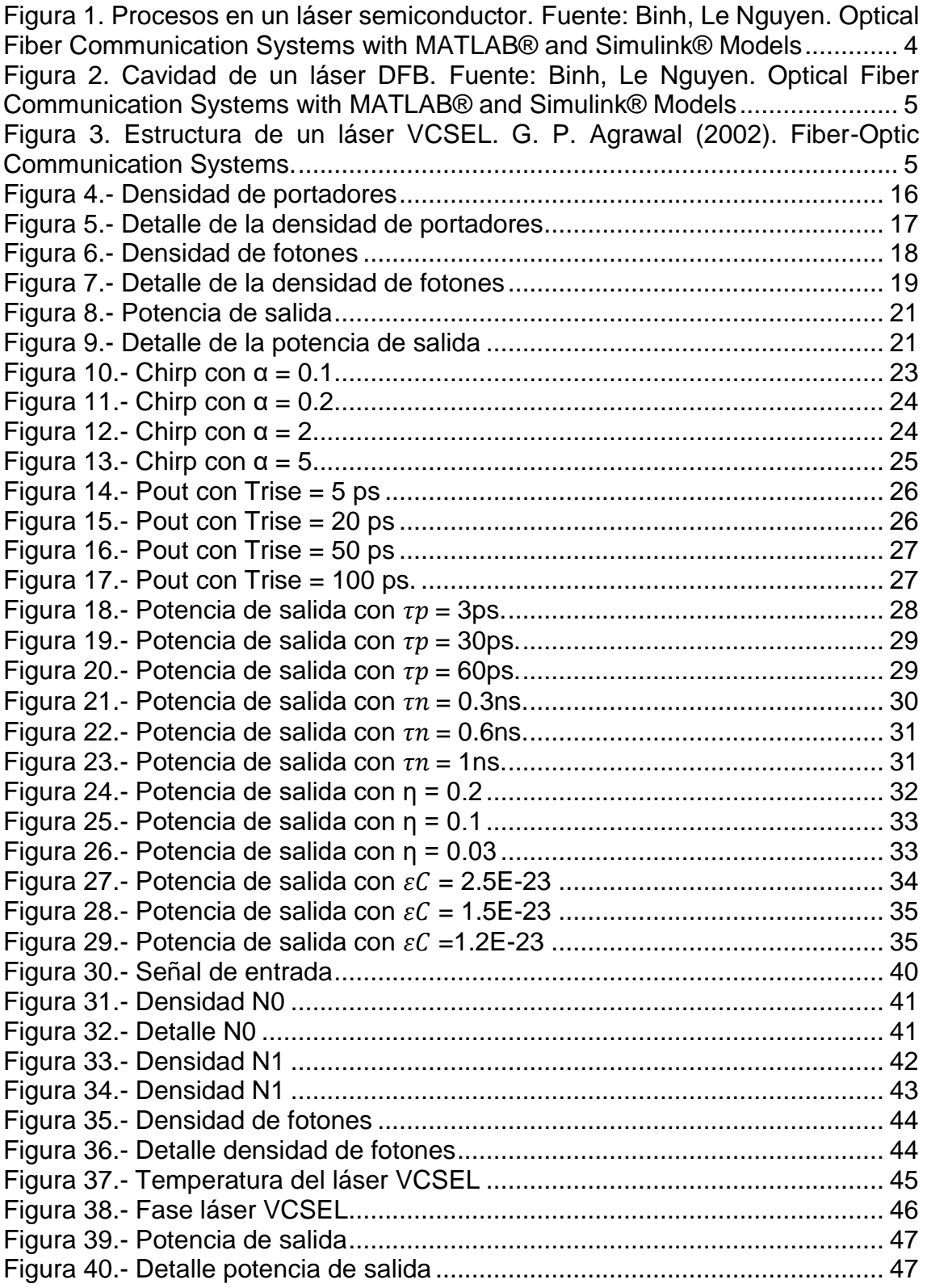

# <span id="page-7-0"></span>1. Introducción

## <span id="page-7-1"></span>1.1 Contexto y justificación del Trabajo

En los últimos años, la comunicación a través de fibra óptica ha ido imponiéndose a la comunicación sobre medios tradicionales como era el cable de cobre, no sólo ya en las redes troncales de las empresas de telecomunicaciones sino en el acceso de los usuarios a estas redes. El número de hogares que tienen contratado un acceso a la red con fibra hasta el hogar (FTTH) es cada vez más mayoritario.

La mejora de prestaciones entre la fibra óptica y el resto de los medios existentes es innegable, consiguiéndose unas tasas de transmisión mucho más elevadas con unas pérdidas menores. El inconveniente de las redes ópticas es su elevado coste de implementación, sobre todo frente a soluciones inalámbricas como WiMax. Aunque estas últimas también se enfrentan a las fuertes pérdidas de una comunicación radiada y la saturación del espectro electromagnético. Es por ello por lo que, como hemos comentado antes, las mejores prestaciones y la aparición de servicios que necesitan de una gran cantidad de ancho de banda convierten a las redes ópticas en el futuro de las redes de acceso.

Uno de los elementos necesarios en una red de comunicaciones ópticas es el emisor de la onda de luz que transmite la información a través de este medio. Es aquí, donde entra el láser, un emisor de luz coherente que puede ser modulado para transportar información sobre la onda de luz portadora.

Aunque hay varias técnicas para modular un láser, en el siguiente trabajo nos centraremos en la modulación directa del láser. Para ello, se partirán de los modelos teóricos para proceder a realizar un módulo utilizando Matlab que simulará láseres de modulación directa.

## <span id="page-7-2"></span>1.2 Objetivos del Trabajo

El objetivo del presente trabajo será la implementación de un módulo de simulación de la modulación directa de los distintos tipos de láser basado en los modelos teóricos actuales.

Para ellos se plantean los siguientes puntos:

- Estudio de los modelos teóricos actuales sobre tipos de láseres
- Diseño de un módulo de simulación de la modulación directa de los distintos tipos de láser mediante la implementación de las ecuaciones de intensidad del láser.
- Implementación del módulo de simulación usando Matlab.
- Evaluación de los resultados obtenidos.

## <span id="page-8-0"></span>1.4 Planificación del Trabajo

Para la realización del trabajo se han elaborado las siguientes tareas, siguiendo el calendario general del TFM y dividiéndolo según los entregables previstos.

#### <span id="page-8-1"></span>Selección del tema

Previamente al desarrollo del trabajo, se abordó la selección de un tema consensuado con la tutora entre los previstos por el área.

#### <span id="page-8-2"></span>Entrega 1: Plan de trabajo

En esta entrega se definirán tanto los objetivos y los hitos del trabajo como el contexto y un resumen del estado del arte en el que se encuadra el proyecto. También se elaborará una planificación temporal y un resumen del tema.

#### <span id="page-8-3"></span>Entrega 2: Desarrollo del proyecto

Esta fase será la fase principal del trabajo, en ella se terminará el estado del arte que ayudará a la realización del resto del trabajo. Para ello se estudiarán los modelos teóricos de cada láser y se desarrollará el módulo de simulación que arrojará los resultados particulares de cada modelo. Estos resultados se evaluarán con la ayuda de la bibliografía disponible.

#### <span id="page-8-4"></span>Entrega 3: Realización de la memoria

En esta entrega se escribirá la memoria en la que se incluirá todo lo trabajado en las entregas anteriores.

#### <span id="page-8-5"></span>Entrega 4: Realización de la presentación

Apoyándose en la memoria, se realizará una presentación que resuma el proyecto.

#### <span id="page-8-6"></span>Defensa

Con ayuda de la presentación, se defenderá el proyecto ante el tribunal.

# <span id="page-9-0"></span>2. Estado del arte

Uno de los emisores más utilizados en los sistemas ópticos es el láser *(Light Amplification by Stimulated Emission of Radiation),* un emisor estimulado de luz coherente. Su uso está muy extendido debido a sus amplias ventajas entre las que destacan su tamaño compacto, su alta potencia, su estrechez espectral y la posibilidad de modularlos. [1]

Un láser, básicamente, está formado por tres componentes: un medio activo, un sistema de bombeo y una cavidad óptica. La cavidad óptica es la encargada de amplificar y emitir el láser, para ello suele estar formada por dos espejos, uno de ellos altamente reflectante y otro con una reflectancia menor que permite el paso de la luz hacia el exterior. El medio activo es el elemento (sólido, líquido o gaseoso) que emite la luz. Para emitir luz, el medio activo debe ser estimulado por el sistema de bombeo. Esto nos garantiza que todos los fotones emitidos por el láser tengan las mismas características en cuanto a energía frecuencia y dirección de propagación. [2]

Se conoce como modulación directa, la estimulación de la emisión de un láser mediante una corriente eléctrica que incide sobre la cavidad del láser. De este modo, se puede modular la emisión de luz del láser controlando la señal eléctrica que lo estimula. La modulación directa presenta la ventaja de ser más barata que otras modulaciones, al no requerir un modulador externo, pero como contrapartida sus prestaciones son peores ya que puede causar cambios en la longitud de onda emitida por el láser *(chirp*). <sup>[1]</sup>

La modulación directa más sencilla es la modulación *On/Off Keying (OOK).* Esta modulación consiste en el envío de una señal a nivel alto cuando se quiere transmitir un '1' y una señal a nivel bajo cuando lo que se quiere transmitir es un '0'. Esta modulación puede ser con retorno a cero (RZ), si entre bits a nivel alto consecutivos se produce un transición a nivel bajo, o sin retorno a cero (NRZ), si esta transición no se produce. Existen otros tipos de codificaciones, como la Manchester, en la que una transición de negativo a positivo representa un 1 y una transición de positivo a negativo representa un 0. [3]

Dentro de los láseres, el más común y más extendido es el láser semiconductor. En ellos, estimulando la unión P-N se puede obtener una emisión de luz coherente. En la siguiente figura podemos ver como es el proceso de absorción y estimulación en un láser semiconductor.

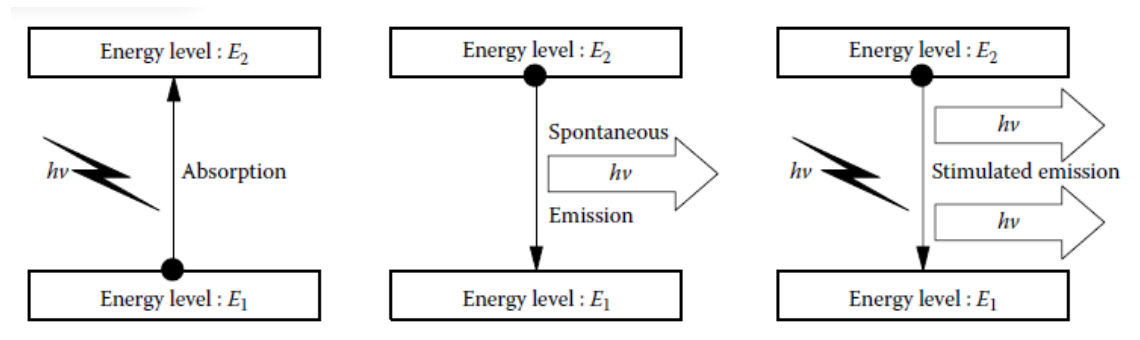

<span id="page-10-0"></span>*Figura 1. Procesos en un láser semiconductor. Fuente: Binh, Le Nguyen. Optical Fiber Communication Systems with MATLAB® and Simulink® Models*

Existen distintos tipos de láser semiconductor según su estructura. Los más comunes en uso comercial son los láser Fabry-Perot, los láser VCSEL (*verticalcavity surface-emitting*), los láser DFB (*distributed feedback*), los láser DBR (*distributed Bragg reflector*), los láser SQW (*single quantum well*), los láser MQW (*multi-quantum well*), los láser constricted-mesa y los láser BH (*buried heterostructure*).

A continuación, se expondrán brevemente las características de los láser DFB y los láser VCSEL ya que son los dos láseres sobre los que se llevará a cabo la simulación al tratarse de láseres *Single-Mode*, es decir, que solo emiten una longitud de onda.

La base de ambos láseres está en una cavidad resonante conocida como cavidad FP, donde la señal óptica se realimenta de forma positiva para incrementar la densidad de fotones. Para ello se encierra el medio activo entre dos espejos como se ha visto anteriormente. Sin embargo, esta resonancia hace que el espectro óptico de la señal se ensanche y aparezcan otras longitudes de onda además de la deseada. Para mejorar el espectro de la señal y eliminar el resto de las longitudes de onda, se hacen uso de variaciones en las estructuras de las cavidades que dan lugar a otros tipos de láser. [1] [4]

Los láseres DFB también están formados por una cavidad resonante. Su particularidad reside en que la realimentación no se produce en los espejos de los extremos, sino que se produce lo largo de toda la cavidad mediante el uso de una rejilla corrugada que varía el índice de refracción de forma periódica. Esto produce una difracción de la onda óptica en dirección positiva y negativa que realimenta la onda. La anchura y el índice de refracción de la rejilla corrugada nos proporcionan la longitud de onda producida mediante la condición de Bragg ( $\Lambda = m\left(\frac{\lambda_B}{2n_{eq}}\right)$ , siendo Λ la anchura del corrugado, m el orden de difracción,  $\lambda_B$  la longitud de onda y  $n_{eq}$  el índice de refracción equivalente). [1] [4]

En la siguiente figura puede verse como se la cavidad de un láser DFB.

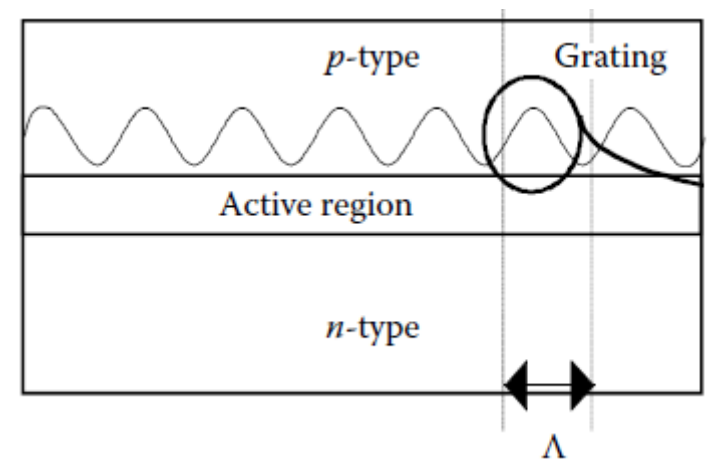

<span id="page-11-0"></span>*Figura 2. Cavidad de un láser DFB. Fuente: Binh, Le Nguyen. Optical Fiber Communication Systems with MATLAB® and Simulink® Models*

La técnica de fabricación de los láseres DFB es compleja por lo que su fabricación tiene un alto coste.

Por otro lado, los láseres VCSEL son unos láseres de bajas prestaciones pero que, por su bajo precio, están ganando popularidad en los sistemas de comunicaciones. La cavidad del láser es muy pequeña y tiene una forma vertical, en la que el medio activo se rodea a ambos lados por espejos Bragg formados por múltiples capas de diferentes materiales (GaAs y AlAs) de grosor λ/4, siendo  $\lambda$  la longitud de onda emitida por la parte superior de la cavidad. [4] En la siguiente figura se puede ver la estructura de un láser VCSEL:

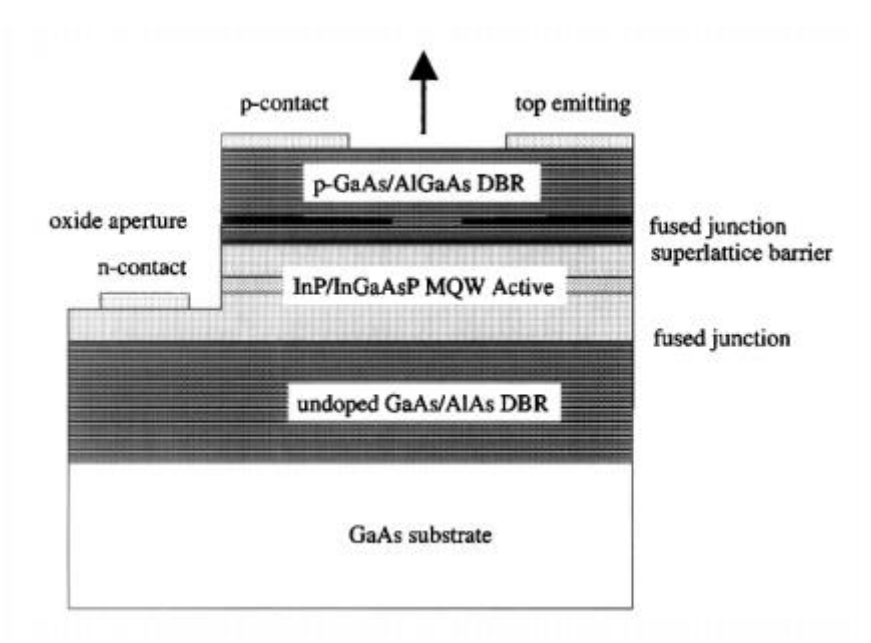

*Figura 3. Estructura de un láser VCSEL. G. P. Agrawal (2002). Fiber-Optic Communication Systems.*

<span id="page-11-1"></span>Debido a su pequeño tamaño, la potencia emitida por estos láseres es muy pequeña, del orden de los miliwatios.

Tanto los láseres DFB como los VCSEL se utilizan en las comunicaciones ópticas como transmisores. Sin embargo, las diferencias de precio y prestaciones entre ambos hacen que se utilicen para distintos propósitos.

Como ya se ha señalado anteriormente, el láser DFB tiene mejores prestaciones y transmite mayor potencia que un láser VCSEL, pero a un coste superior al de este. Por ello, el láser DFB se utiliza como transmisor en enlaces de largo alcance, como las redes WAN (redes de área amplia), ya que este tipo de redes precisan de robustez y grandes prestaciones tanto en potencia como en espectro óptico.[5][6]

Por otro lado, por su coste relativamente bajo el láser VCSEL está indicado para su uso en redes de pequeña o media distancia, como las redes metropolitanas (MAN) o locales (LAN)<sup>[7]</sup>, o en centros de datos, ya que las distancias en estos centros suelen ser de centenares de metros.[8][9]

## <span id="page-13-0"></span>3. Desarrollo del proyecto

En este proyecto se llevará a cabo un módulo para emular láseres de modulación directa haciendo uso de las *rate equations* de dichos láseres. Este módulo se implementará haciendo uso de Matlab.

Antes de implementar el módulo, se llevará a cabo un estudio de las *rate equations* o ecuaciones de balance que modelan el comportamiento del láser ante una señal inyectada en la cavidad y que modula este láser de forma directa.

#### <span id="page-13-1"></span>3.1 Rate equations

Las *rate equations* modelan el comportamiento del láser ya que son las ecuaciones que gobiernan las interacciones entre los fotones y los electrones en el interior de la cavidad. Es decir, nos proporcionan la salida óptica del láser en función de la intensidad que incide sobre la cavidad.

Las *rate equations* para un láser *single-mode,* como el láser DFB, son las siguientes: [1]

$$
\frac{dN(t)}{dt} = \frac{I(t)}{qV_a} - \frac{N(t)}{\tau_n} - v_g a_o \frac{N(t) - N_o}{1 + \varepsilon_c S(t)} S(t)
$$

$$
\frac{dS(t)}{dt} = \left( Fa_o v_g \frac{N(t) - N_o}{1 + \varepsilon_c S(t)} - \frac{1}{\tau_p} \right) S(t) + \frac{\beta \Gamma N(t)}{\tau_n}
$$

$$
\frac{d\Phi_m(t)}{dt} = \frac{\alpha}{2} \left( F v_g a_o (N(t) - N_p) - \frac{1}{\tau_p} \right)
$$

Siendo cada uno de los parámetros los siguientes:

- N(t) es la densidad de electrones.
- $\blacksquare$  S(t) es la densidad de fotones.
- $\blacksquare$   $\ulcorner$   $\blacksquare$   $\blacksquare$  es el factor de confinamiento óptico.
- $\bullet$   $v_a$  es la velocidad de grupo de la onda guiada.
- $\bullet$   $a<sub>o</sub>$  es el coeficiente de ganancia.
- $\blacksquare$   $N_o$  es la densidad de portadores.
- $\epsilon_c$  es el factor de compresión de ganancia.
- $\bullet$   $\tau_n$  es el tiempo de vida del fotón.
- $\mathsf{P}$  es el coeficiente de emisión espontánea.
- $\bullet$   $\tau_n$  es el tiempo de vida de portadores.
- q es la carga del electrón.
- $\bullet$   $V_a$  es el volumen de capa activo.
- $\alpha$  es el factor de mejora del ancho de línea óptico.
- $\bullet$   $\phi_m$  es la fase óptica.

Como vemos, son tres ecuaciones diferenciales que dependen unas de otras. La densidad de electrones aumenta cuando aumenta la entrada de corriente y disminuye por la emisión de fotones. Lo mismo le pasa a la densidad de fotones que aumenta por la realimentación de los propios fotones y disminuye por las pérdidas en la cavidad que se reflejan en el tiempo de vida del fotón.

Analizando cada ecuación, podemos ver que significa y que influye en cada término de ellas. [2]

#### <span id="page-14-0"></span>Ecuación de la densidad de portadores

El primer término de la ecuación referente a $\frac{dN(t)}{dt}$ , es el término:

$$
Primer \ \ t \ \acute{r}r \ \text{mino: } \frac{I(t)}{qV_a}
$$

Este término indica la inyección de portadores que se produce en la cavidad del láser.

El segundo término:

Segundo término: 
$$
\frac{N(t)}{\tau_n}
$$

Este argumento de la ecuación indica la recombinación espontanea de los portadores en la cavidad.

El último término:

*Tercer* té*rmino*: 
$$
v_g a_o \frac{N(t) - N_o}{1 + \varepsilon_c S(t)} S(t)
$$

El anterior término modela la recombinación estimulada sufrida por los portadores a partir de la densidad de fotones en la cavidad.

<span id="page-14-1"></span>Ecuación de la densidad de fotones

El primer término de la ecuación referente a $\frac{dS(t)}{dt}$ , es el término:

$$
Primer \ \text{término:} \left( \Gamma a_o v_g \frac{N(t) - N_o}{1 + \varepsilon_c S(t)} \right) \cdot S(t)
$$

Este término indica la emisión estimulada que se produce en el interior del láser.

El segundo término:

Segundo término: 
$$
\left(\frac{1}{\tau_p}\right) \cdot S(t)
$$

Este argumento de la ecuación hace referencia a las pérdidas de fotones debido a la influencia del tiempo de vida del fotón.

El último término:

*Tercer* término: 
$$
\frac{\beta \Gamma N(t)}{\tau_n}
$$

El anterior término modela la emisión espontanea del láser.

#### <span id="page-15-0"></span>3.1.1 Ruido

Las ecuaciones anteriores describen un comportamiento ideal de un láser. Sin embargo, en la práctica, la generación de luz en un láser se vería afectada por la adición de unos términos de ruido que afectarían a su funcionamiento. Estos términos vienen dados por la emisión espontanea de fotones y la recombinación de electrones que se produce en la cavidad.

Estos términos pueden modelarse en cada de las ecuaciones de la siguiente manera: [1]

$$
Ruido_{S(t)} = N(0,1) \sqrt{2 \left( \frac{\beta V_a N_{sd} (V_a S_{sd} + 1)^3}{\tau_n} \right)}
$$
  
\n
$$
Ruido_{N(t)} = N(0,1) \sqrt{2 \left( \frac{V_a N_{sd} (V_a S_{sd} + 1)}{\tau_n} \right)}
$$
  
\n
$$
Ruido_{\varphi(t)} = N(0,1) \sqrt{\frac{\Gamma v_g \sigma_g (N(t) - N_0)}{\tau_n}}
$$

Siendo N(0,1) una distribución gaussiana de media cero y desviación uno,  $\sigma_g$  la ganancia de sección cruzada,  $N_{sd}$  la media del estado estacionario de la densidad de portadores y  $S_{sd}$  la media del estado estacionario de la densidad de fotones.

Esos valores se calculan de la siguiente manera:

$$
N_{sd} = \frac{1}{\Gamma a_0 v_g \tau_n} + N_0
$$

$$
S_{sd} = \frac{\tau_p}{\tau_n} N_{sd} \left( \frac{I(t)}{I_b} - 1 \right)
$$

## <span id="page-16-0"></span>3.1.2 Cálculo de la potencia de salida

Con la ecuación anterior de la densidad de fotones en la cavidad, podemos obtener la potencia de salida del láser de la siguiente forma: [1]

$$
m(t) = \frac{S(t)V_a \eta_0 hv}{2\Gamma \tau_p}
$$

Siendo cada uno de los parámetros los siguientes:

- S(t) es la densidad de fotones.
- $\blacksquare$   $\ulcorner$   $\ulcorner$  es el factor de confinamiento óptico.
- $\bullet$   $V_a$  es el volumen de capa activo.
- $\bullet$   $\tau_p$  es el tiempo de vida del fotón.
- $\blacksquare$   $\eta_0$  es la eficiencia cuántica diferencial total.
- $\blacksquare$  *hv* es la energía del fotón.

### <span id="page-16-1"></span>3.1.3 Chirp

Uno de los inconvenientes de la modulación directa, es la posible aparición de chirp en la señal. El chirp consiste en un cambio en la longitud de onda de la señal emitida por el láser. [2]

Podemos calcular la influencia del chirp (Δv) en la señal de salida con la ecuación:

$$
\Delta v(t) = \frac{1}{2\pi} \frac{d\phi_m(t)}{dt} = \frac{1}{2\pi} \left[ \frac{\alpha}{2} \left( \Gamma v_g a_o \left( N(t) - N_p \right) - \frac{1}{\tau_p} \right) \right]
$$

### <span id="page-16-2"></span>3.2 Resolución de las *rate equations*

### <span id="page-16-3"></span>3.2.1 Método de resolución de sistemas diferenciales

Como puede verse, en las ecuaciones anteriores el resultado depende la derivada de primer orden de la función, por lo que las ecuaciones se tienen que resolver utilizando el método diferencial. Además, la resolución de las ecuaciones también depende de la solución del resto de ecuaciones, por lo que se tiene un sistema de ecuaciones diferenciales de primer orden.

Para resolver este sistema, podemos utilizar alguno de los métodos ya conocidos de resolución de sistemas diferenciales. Uno de ellos es el método de Runge-Kutta, en el cual se resuelve el sistema usando un procedimiento iterativo. [10]

En este método se parte de un estado inicial conocido. Por tanto, se tendría lo siguiente:

$$
y' = f(x, y)
$$
  

$$
y(x_0) = y_0
$$

Partiendo de esto, para calcular cada nueva iteración de la señal a partir del estado inicial ya conocido, se utiliza la ecuación diferencial de la señal:

$$
\int_{y_0}^{y} dy = \int_{x_0}^{x} f(x, y(x)) dx \implies y = y_0 + \int_{x_0}^{x} f(x, y(x)) dx
$$

Iterando esta señal se llega a que, de forma general, se puede calcular el valor de la iteración n+1 de la manera:

$$
y_{n+1} = y_n + \int_{x_n}^{x_{n+1}} f(x, y(x)) dx
$$

Usualmente, para resolver está integral suele usarse el método Rungen-Kutta de cuarto orden que aproxima los cálculos al usar una serie de pasos intermedios:

$$
y_{n+1} = y_n + \frac{1}{6} (k_1 + 2k_2 + 2k_3 + k_4)
$$
  

$$
k_1 = h f(x_n, y_n)
$$
  

$$
k_2 = h f\left(x_n + \frac{h}{2}, y_n + \frac{k_1}{2}\right)
$$
  

$$
k_3 = h f\left(x_n + \frac{h}{2}, y_n + \frac{k_2}{2}\right)
$$
  

$$
k_4 = h f(x_n + h, y_n + k_3)
$$

Siendo h el paso del método. Con esta aproximación, el error local es proporcional  $h^5$  y el global proporcional a  $h^4$ .

El método anterior resuelve el valor de una ecuación diferencial, pero puede extenderse a un sistema de ecuaciones diferenciales:

$$
x' = f(t, x, y, z)
$$

$$
y' = g(t, x, y, z)
$$

$$
z' = j(t, x, y, z)
$$

$$
x(t_0) = x_0
$$

$$
y(t_0) = y_0
$$

$$
z(t_0) = z_0
$$

Siendo la iteración n+1 de cada ecuación del sistema:

$$
x_{n+1} = x_n + \frac{h}{6} (k_1 + 2k_2 + 2k_3 + k_4)
$$
  

$$
y_{n+1} = y_n + \frac{h}{6} (l_1 + 2l_2 + 2l_3 + l_4)
$$
  

$$
z_{n+1} = z_n + \frac{h}{6} (c_1 + 2c_2 + 2c_3 + c_4)
$$

Siendo las expresiones  $k_n, l_n y c_n$ :

$$
k_{1} = f(x_{n}, y_{n})
$$
\n
$$
l_{1} = g(x_{n}, y_{n})
$$
\n
$$
c_{1} = j(x_{n}, y_{n})
$$
\n
$$
k_{2} = f\left(t_{n} + \frac{h}{2}, x_{n} + \frac{h}{2}k_{1}, y_{n} + \frac{h}{2}l_{1}, z_{n} + \frac{h}{2}c_{1}\right)
$$
\n
$$
l_{2} = g\left(t_{n} + \frac{h}{2}, x_{n} + \frac{h}{2}k_{1}, y_{n} + \frac{h}{2}l_{1}, z_{n} + \frac{h}{2}c_{1}\right)
$$
\n
$$
c_{2} = j\left(t_{n} + \frac{h}{2}, x_{n} + \frac{h}{2}k_{1}, y_{n} + \frac{h}{2}l_{1}, z_{n} + \frac{h}{2}c_{1}\right)
$$
\n
$$
k_{3} = f\left(t_{n} + \frac{h}{2}, x_{n} + \frac{h}{2}k_{2}, y_{n} + \frac{h}{2}l_{2}, z_{n} + \frac{h}{2}c_{2}\right)
$$
\n
$$
l_{3} = f\left(t_{n} + \frac{h}{2}, x_{n} + \frac{h}{2}k_{2}, y_{n} + \frac{h}{2}l_{2}, z_{n} + \frac{h}{2}c_{2}\right)
$$
\n
$$
c_{3} = f\left(t_{n} + \frac{h}{2}, x_{n} + \frac{h}{2}k_{2}, y_{n} + \frac{h}{2}l_{2}, z_{n} + \frac{h}{2}c_{2}\right)
$$
\n
$$
k_{4} = f(t_{n} + h, x_{n} + hk_{3}, y_{n} + hl_{3}, z_{n} + hc_{3})
$$
\n
$$
l_{4} = f(t_{n} + h, x_{n} + hk_{3}, y_{n} + hl_{3}, z_{n} + hc_{3})
$$
\n
$$
c_{4} = f(t_{n} + h, x_{n} + hk_{3}, y_{n} + hl_{3}, z_{n} + hc_{3})
$$

### <span id="page-18-0"></span>3.2.2 Evaluación de los estados iniciales del láser DFB

Para resolver el sistema formado por las *rate equations* del láser DFB*,* es necesario conocer los estados iniciales de cada función para el instante inicial. Puede asumirse que el estado inicial de la fase es igual a cero, por lo que solo

es necesario calcular los estados iniciales de la densidad de portadores y de fotones.

Para el cálculo de estas condiciones iniciales se parte de las siguientes ecuaciones: [1]

$$
\frac{dS(t)}{dt} = 0
$$

$$
\frac{dN(t)}{dt} = 0
$$

Operando con las ecuaciones anteriores, se llega a las expresiones para el cálculo de los valores en el instante inicial de las tres funciones:

$$
N(0) = \frac{\tau_n}{(\beta - 1)} \left( \frac{S(0)}{\Gamma \tau_p} - \frac{I_{bias}}{qV_a} \right)
$$

$$
S(0) = \frac{qV_a(\beta - 1)[1 + N_0\Gamma a_0v_g\tau_p] + \tau_n I_{bias}\Gamma a_0v_g\tau_p}{qV_a[\tau_n a_0v_g - \varepsilon_c(\beta - 1)]}
$$

$$
\phi_m(0) = 0
$$

#### <span id="page-19-0"></span>3.2.3 Caracterización para el láser DFB

Con los valores en el instante inicial calculado anteriormente y con el desarrollo del apartado 3.2.1, se puede expresar las iteraciones necesarias para la resolución del sistema de las *rate equations* para el láser DFB de la siguiente manera:

$$
N_{n+1} = N_n + \frac{h}{6} (k_1 + 2k_2 + 2k_3 + k_4)
$$
  
\n
$$
S_{n+1} = S_n + \frac{h}{6} (l_1 + 2l_2 + 2l_3 + l_4)
$$
  
\n
$$
\phi_{n+1} = \phi_n + \frac{h}{6} (c_1 + 2c_2 + 2c_3 + c_4)
$$

#### <span id="page-19-1"></span>3.2.4 Características del láser DFB para las *rate equations*

Una vez expuesto el procedimiento para resolver un sistema de ecuaciones diferenciales como el planteado por las *rate equations* de un láser DFB y calculados sus instantes iniciales, solo queda determinar el valor de los parámetros que forman parte de las ecuaciones.

Los valores que se han considerado según la literatura para modelar el láser DFB son los siguientes: [1]

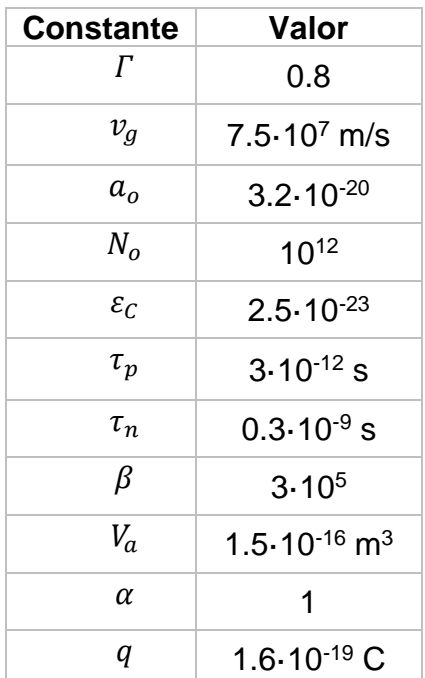

## <span id="page-21-0"></span>4. Simulación del láser DFB

Para la simulación del comportamiento del láser, se ha hecho uso del software Matlab ya que permite programar y representar fácilmente este comportamiento partiendo de unos parámetros de entrada.

## <span id="page-21-1"></span>4.1 Definición del módulo

EL módulo de simulación ha sido dividido en tres submódulos para facilitar su funcionamiento.

### <span id="page-21-2"></span>4.1.1 Módulo main\_DFB

La función *main\_DFB* es la encargada de definir los parámetros de entrada, que luego se pasarán al resto de funciones de la simulación, tanto los propios del láser DFB como los necesarios para definir la corriente que se inyecta en el láser.

Con los parámetros anteriores se calcula los elementos que definen a la señal eléctrica de entrada y los valores iniciales de las ecuaciones que modelan el comportamiento del láser.

Con los valores iniciales y el vector de tiempo definido, se hace uso de la función de Matlab *ode45* [11] que es la encargada de resolver el sistema de ecuaciones diferenciales del láser.

Los resultados proporcionados por la función *ode45* se presentan en una serie de gráficas para su estudio. Junto a estas gráficas se proporciona otra de la potencia calculada a la salida del láser.

#### <span id="page-21-3"></span>4.1.2 Módulo *rate\_eq*

Este módulo es una función que define las tres *rate equations* del láser DFB. Esta función se llama en el módulo *main\_DFB* mediante *ode45* para ser resuelta.

#### <span id="page-21-4"></span>4.1.3 Módulo *current*

En este módulo se calcula una señal de entrada que modula al láser de forma directa. Está formada por un tres de pulsos aleatorios que tienen una forma RZ, es decir, los pulsos vuelven a cero antes de empezar un nuevo pulso.

### <span id="page-21-5"></span>4.2 Evaluación de los resultados

Con los módulos ya desarrollados y los parámetros del láser DFB definidos, ya es posible llevar a cabo la simulación del láser DFB. Con esta simulación se obtienen las gráficas que muestran como es el comportamiento del láser cuando está modelado de forma directa mediante la inyección de una señal eléctrica a la cavidad del láser.

Para modelar la señal de entrada que modula al láser se ha usado un tren de pulsos aleatorios. Los pulsos de la señal tienen la forma RZ, es decir, vuelven a cero cuando alcanzan la mitad del período de la señal. El periodo de la señal de entrada es de 0.5 ns y una duración total de la señal de 5 ns, suficiente para observar el comportamiento del láser para varios periodos de señal. Se ha elegido una longitud de onda de 1550 nm, ya que esa longitud de onda está situada en la tercera ventana y es una buena zona para las transmisiones en fibra óptica debido a sus bajas pérdidas.

Los pulsos inyectados a la cavidad del láser tienen por tanto esta forma:

El comportamiento del láser a una secuencia de pulsos aleatoria se muestra a continuación. La secuencia de pulsos sigue la forma 1101111100.

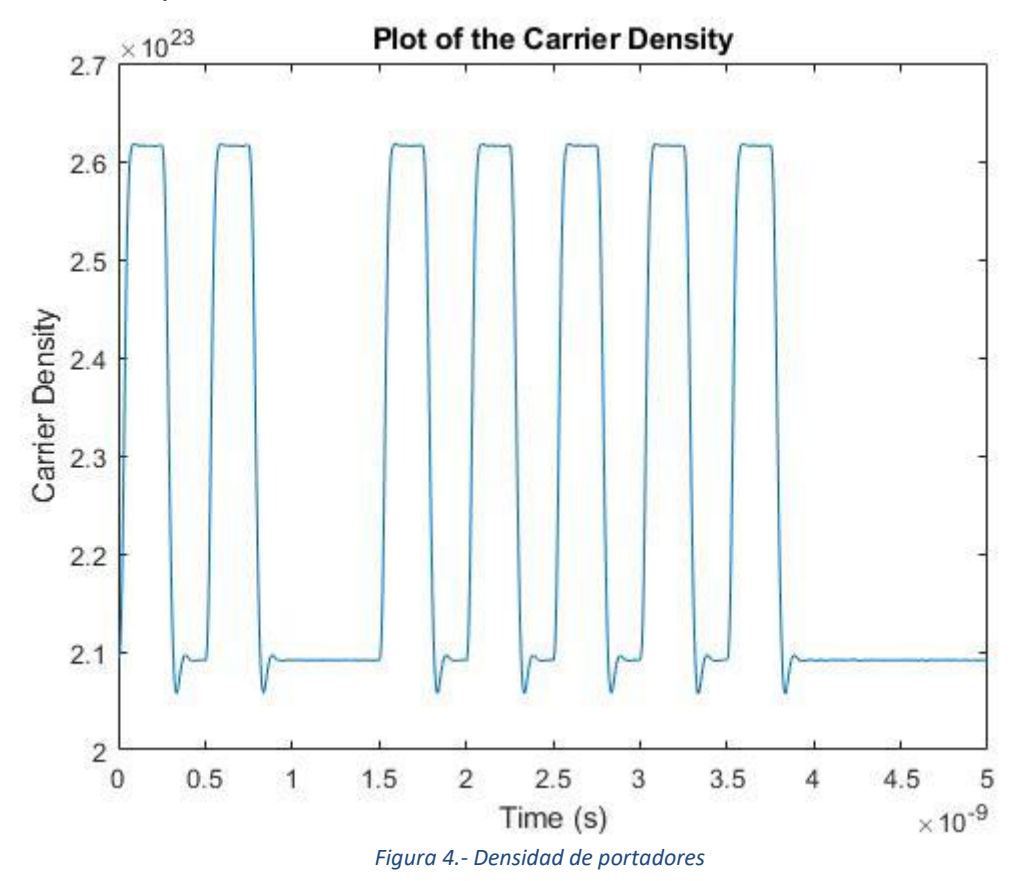

<span id="page-22-0"></span>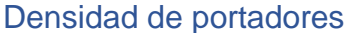

<span id="page-22-1"></span>Se puede observar como la densidad de portadores dentro de la cavidad del láser aumenta al aumentar la intensidad de entrada, siguiendo la forma de la señal inyectada. Puede apreciarse algo de *overshoot* en la forma en la que varía la densidad de portadores.

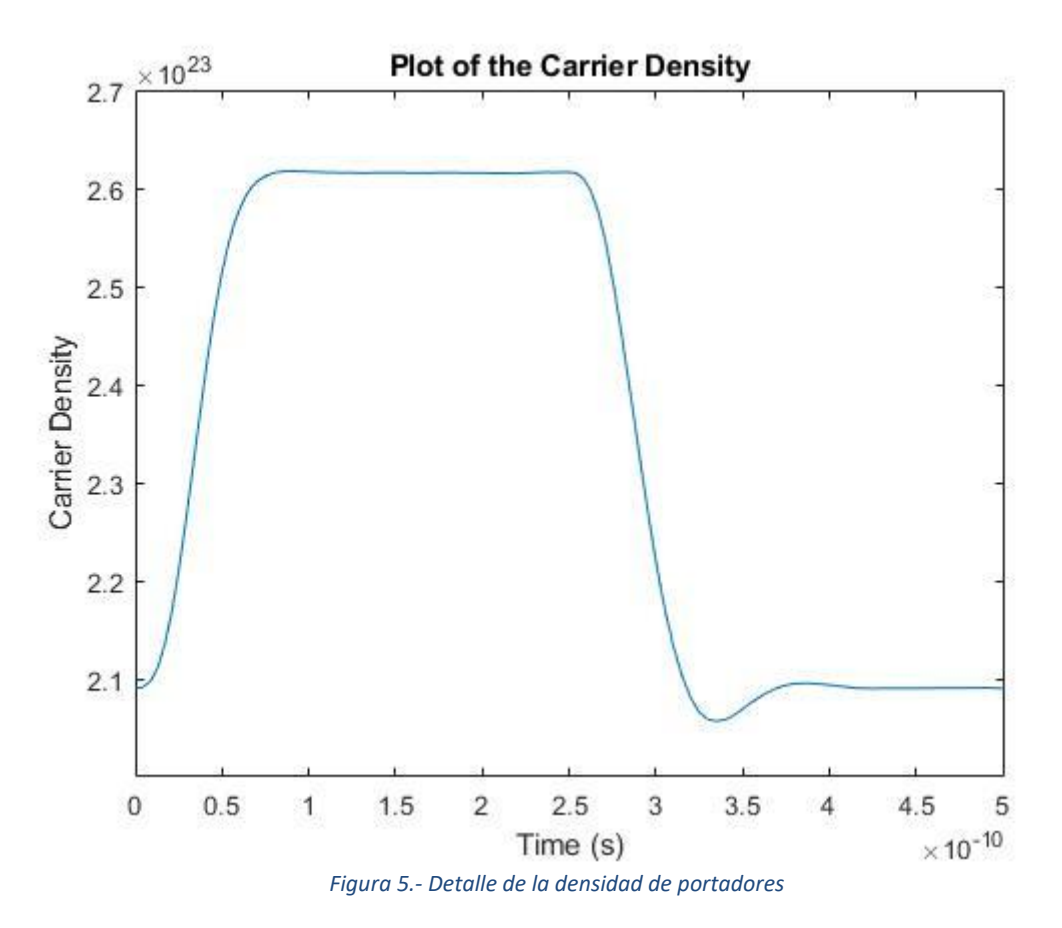

<span id="page-23-0"></span>Si se hace zoom para observar el primer período de la señal que corresponde con el primer pulso de la señal, pueden observarse las variaciones debido al *overshoot* que presenta el láser.

#### <span id="page-24-0"></span>Densidad de fotones

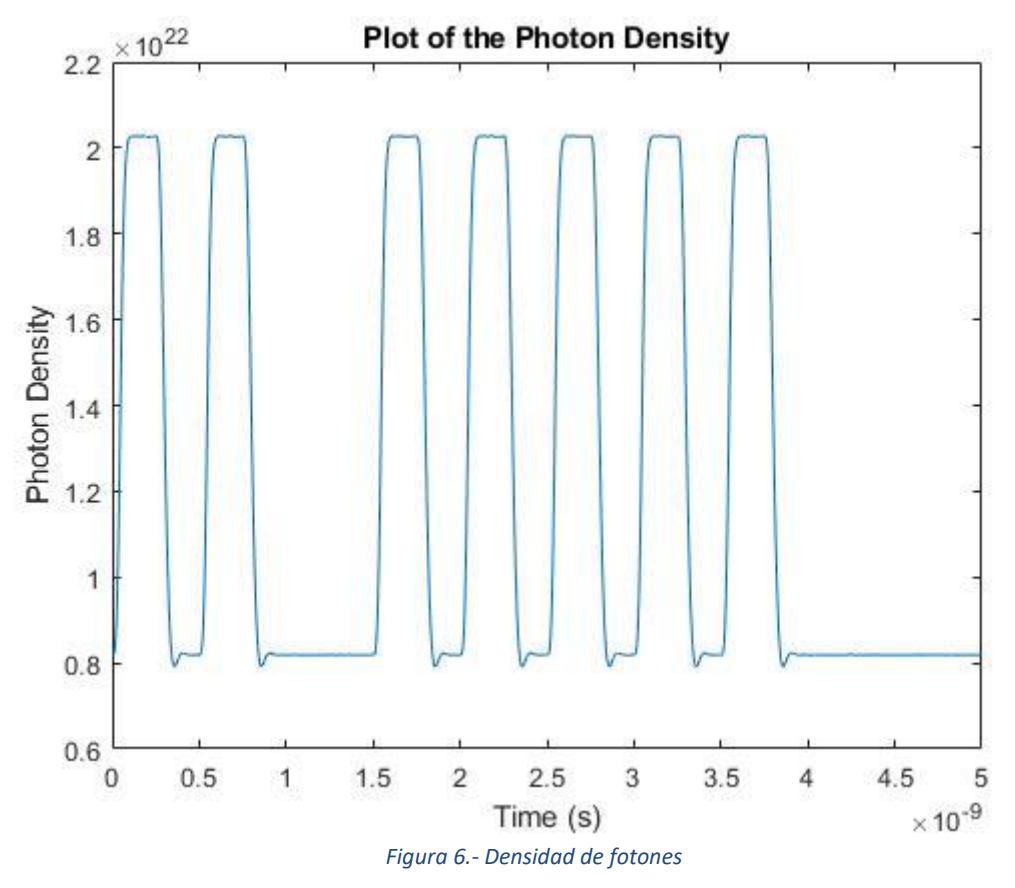

<span id="page-24-1"></span>La densidad de fotones tiene un comportamiento parecido a la de electrones, presentado las mismas variaciones en su forma.

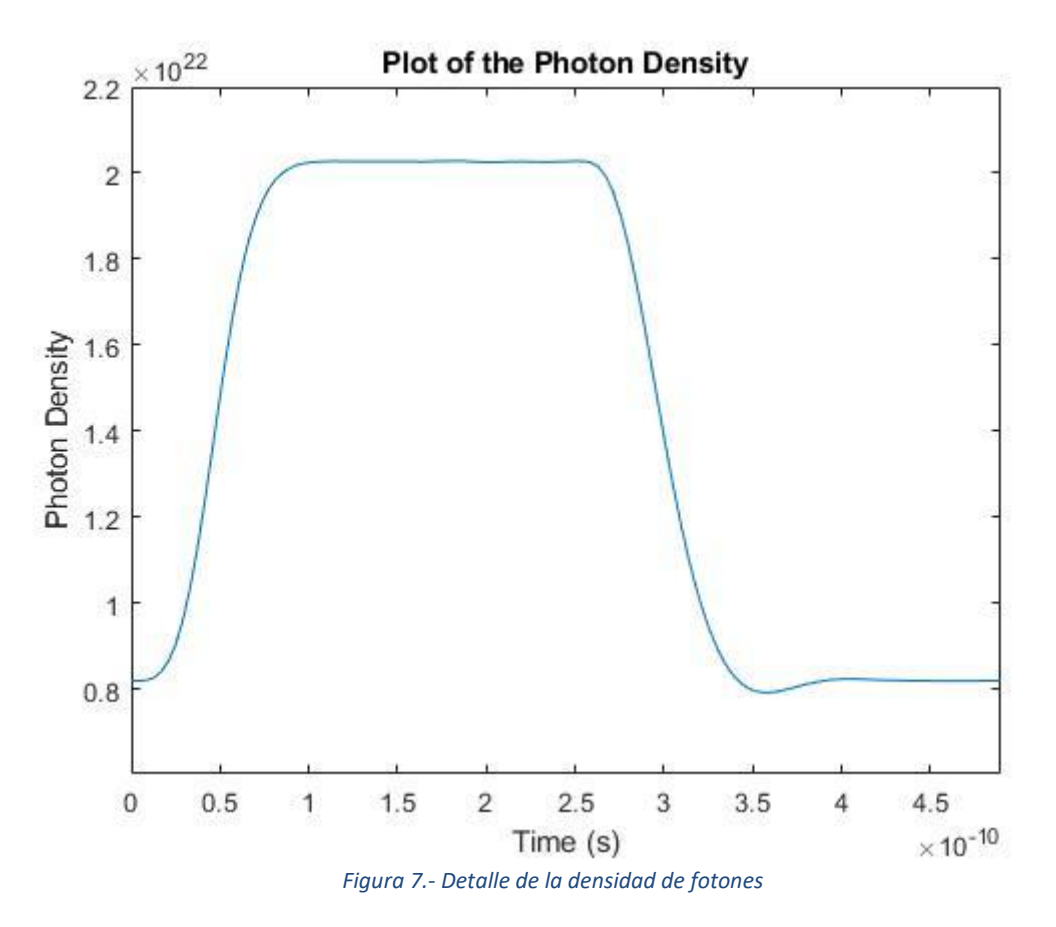

<span id="page-25-0"></span>Al hacer zoom, puede observarse que los efectos del *overshoot* son mas suaves. Además, la respuesta presenta un pequeño retardo respecto a la señal de entrada y a la respuesta de la densidad de portadores.

#### <span id="page-26-0"></span>Fase del láser

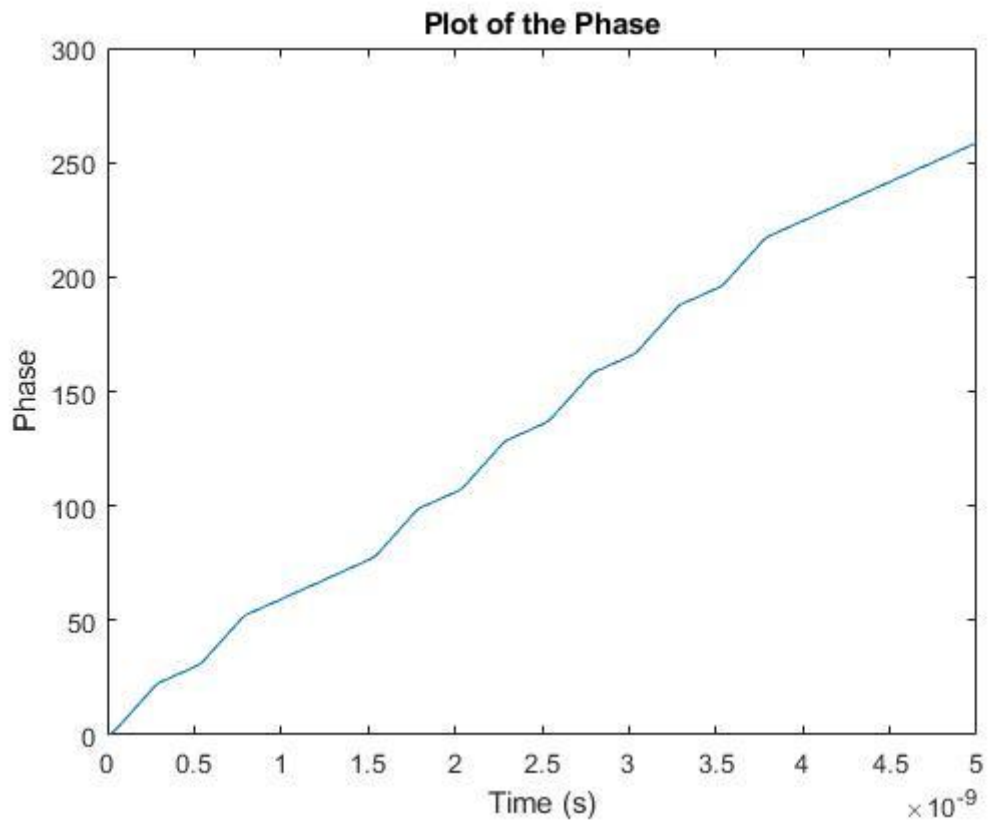

El comportamiento de la fase del láser es lineal en el tiempo de duración de la señal inyectada.

#### <span id="page-26-1"></span>Potencia de salida

Para el calcula de la potencia de salida del láser se ha usado una eficiencia de conversión de 0.1 en la longitud de onda de 1550 nm. Esta eficiencia es un valor dentro del rango típico de eficiencia para láseres. [1] [2]

<span id="page-27-0"></span>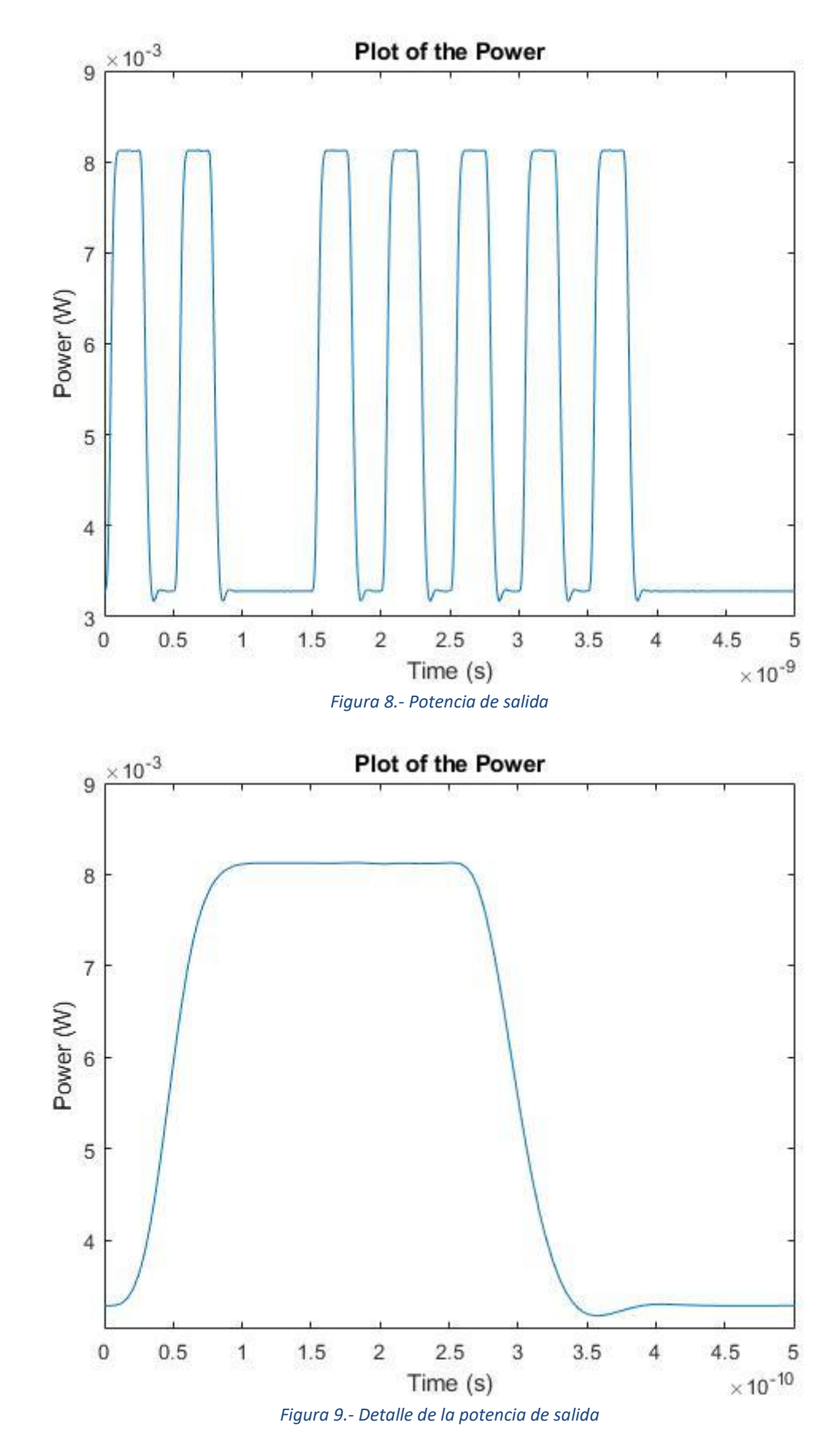

<span id="page-27-1"></span>Observando las anteriores figuras, puede verse que se alcanza una potencia de salida de 8,12 mW con esa tasa de eficiencia cuando se está transmitiendo una

señal en nivel alto. En el nivel bajo, puede verse que la señal no cae a cero, sino que mantiene un cierto nivel de salida cercano a los 3,28 mW, por lo que el láser sigue transmitiendo un pequeño nivel de potencia. Sin embargo, la diferencia entre ambos niveles es suficientemente grande como para poder diferenciarlos con claridad.

La forma de la señal de entrada se mantiene en la señal de salida del láser, con muy poco retardo de encendido.

La potencia alcanzada por el láser en la simulación se encuentra dentro de los márgenes esperados para un láser de sus características. [1] [2]

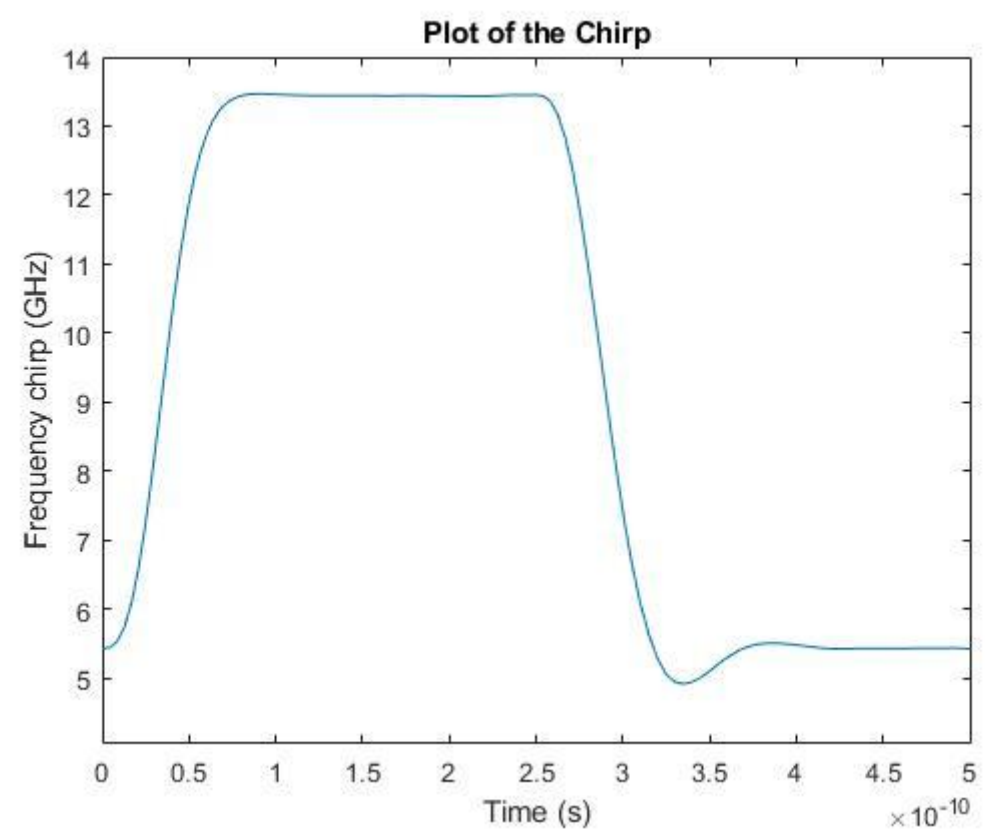

El uso de un láser DFB hace que aparezca el efecto del *chirp* en la señal transmitida, llegando a desviarse 13.5 GHz de la frecuencia central transmitida.

<span id="page-28-0"></span>**Chirp** 

## <span id="page-29-0"></span>4.3 Influencia de los parámetros

El comportamiento del láser visto en los resultados anteriores cambia notablemente al variar el valor elegido para los parámetros de entrada. Según la aplicación y el uso que se quiera dar al láser, se priorizarán unos parámetros sobre otros según las limitaciones físicas impuestas en el diseño de un láser. A continuación, se analizarán los principales cambios que afectan al comportamiento del láser.

### <span id="page-29-1"></span>4.3.1 Efecto del chirp

Como se ha visto en el apartado 3.1.3, el efecto del chirp depende del factor α. Variando este factor podemos aumentar o disminuir el efecto del chirping sobre nuestra señal, y, por tanto, los cambios en la longitud de onda de la señal lumínica de salida.

<span id="page-29-2"></span>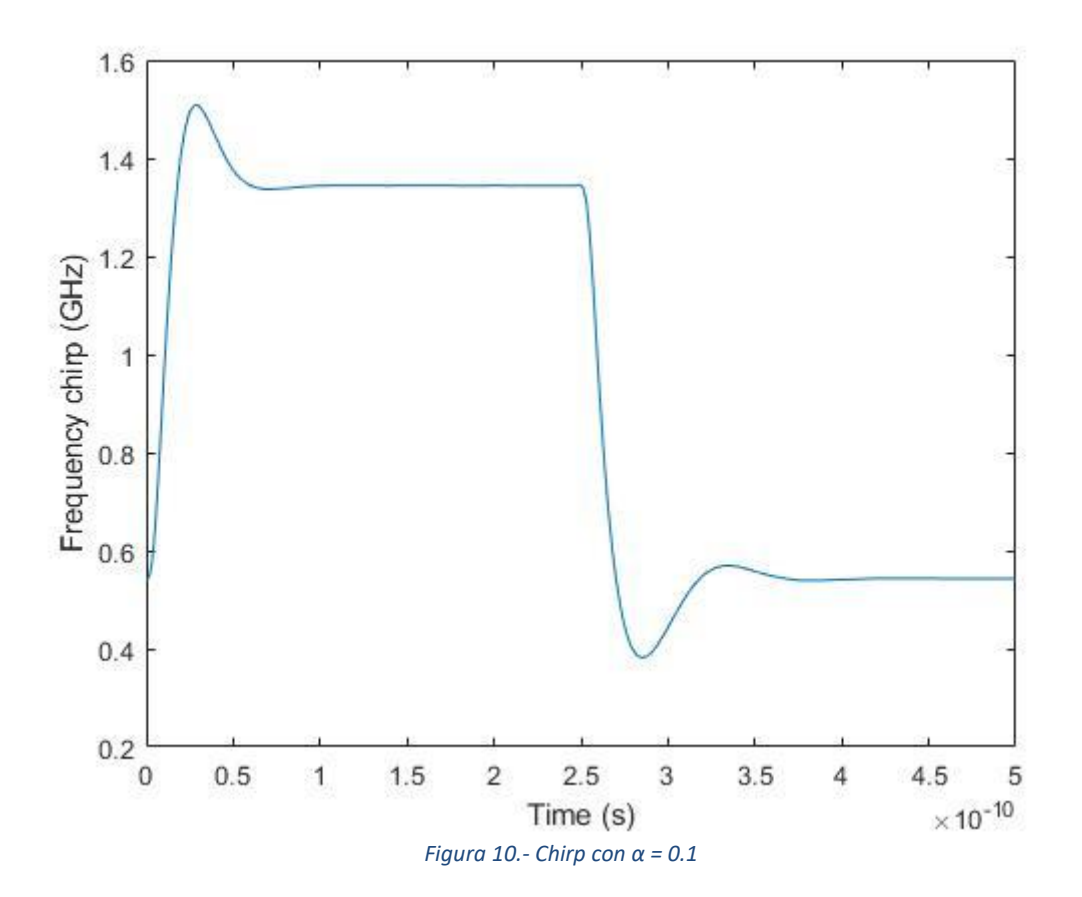

<span id="page-30-1"></span><span id="page-30-0"></span>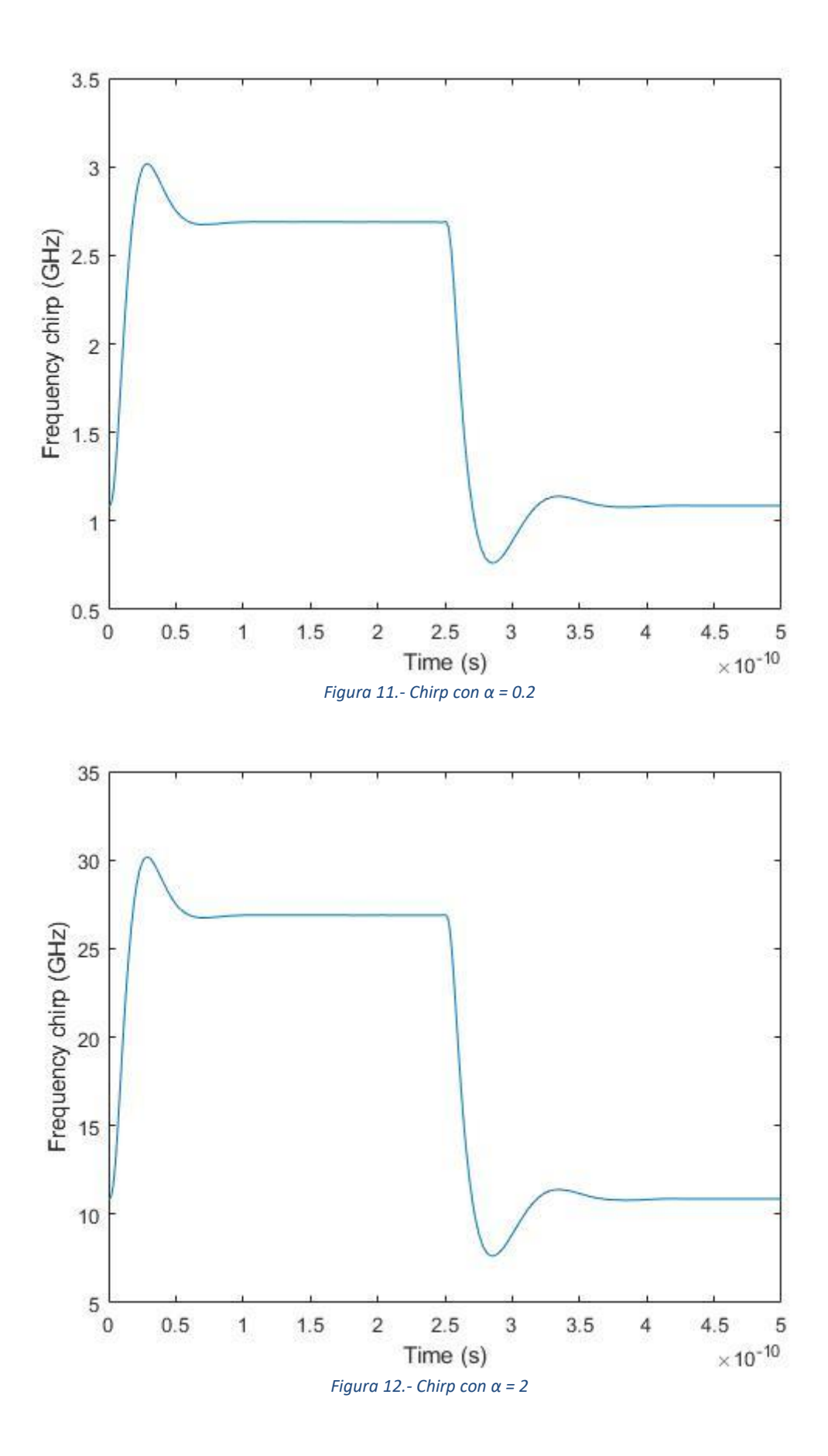

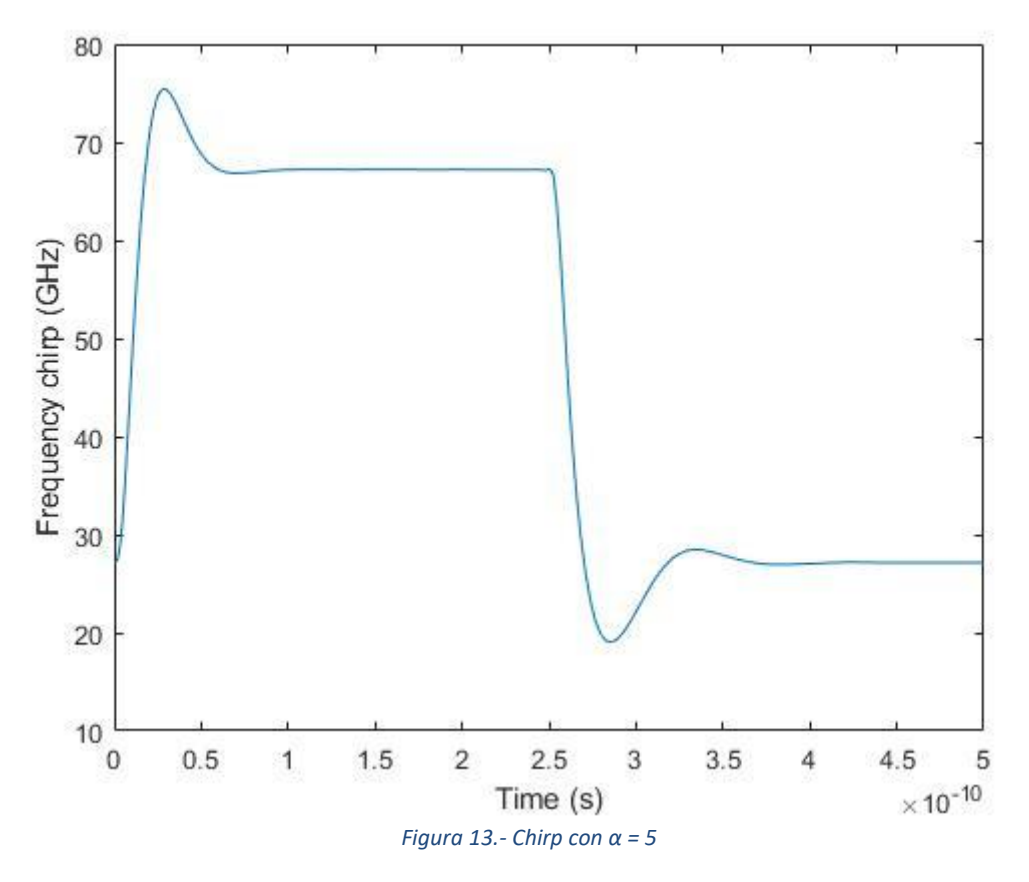

<span id="page-31-1"></span><span id="page-31-0"></span>4.3.2 Efecto del Trise

Los cambios que se produzcan en el tiempo de subida de la señal que modula al láser, pueden influir de muchas maneras. Un Trise que cuente con un valor bajo, permite augmentar la velocidad de transmisión del sistema, pero también produce la aparición de fluctuaciones en la señal también conocidas como *overshoot,* que consiste en la sobre oscilación de la señal al inicio de la parte alta del pulso.

<span id="page-32-1"></span><span id="page-32-0"></span>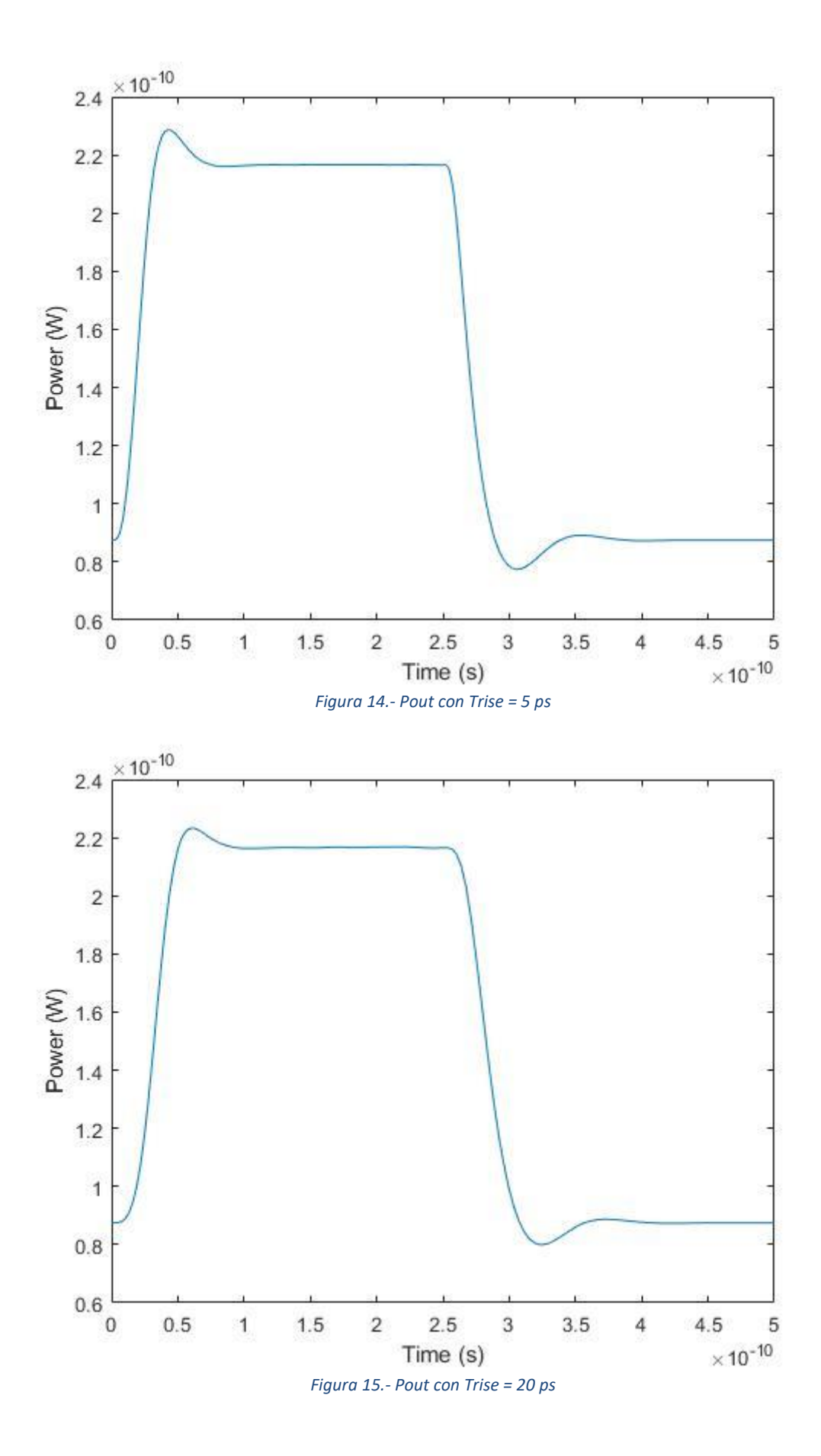

<span id="page-33-0"></span>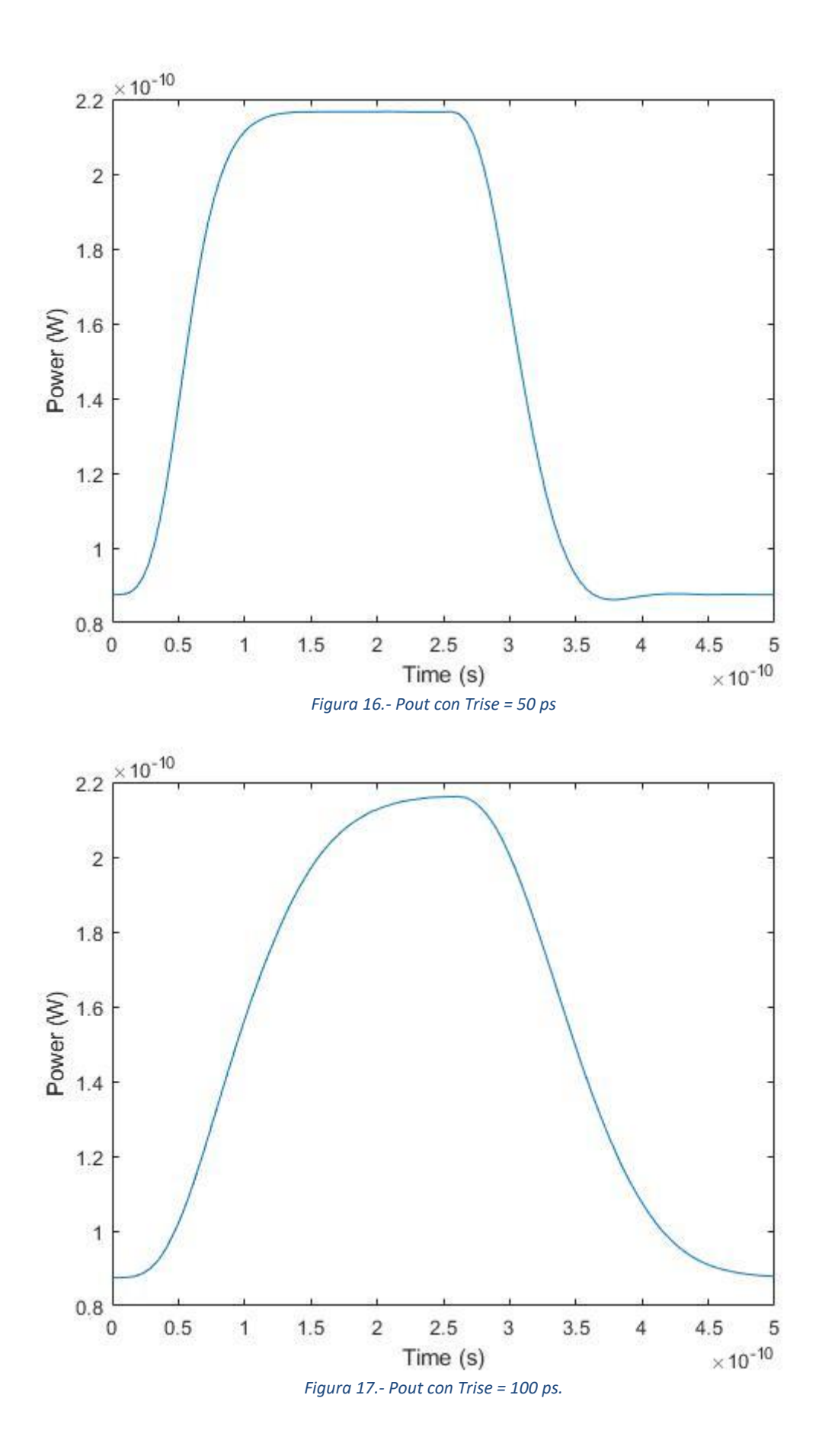

<span id="page-33-1"></span>27

En las figuras anteriores puede verse como al aumentar el Trise, disminuye el *overshoot*, sin embargo, la salida aumenta su retraso y pierde su forma original de pulso.

## <span id="page-34-0"></span>4.3.3 Efecto del tiempo de vida del fotón

El tiempo de vida del fotón afecta a la potencia de salida del láser, al *chirp* y al retraso que afecta a la salida. Por tanto, un valor alto de este parámetro disminuye la potencia y aumenta el *chirp* y el retraso de la señal. Para optimizar estos valores habrá que intentar que este parámetro sea lo más bajo posible, por ejemplo, haciendo más pequeña la cavidad.

Puede verse en las siguientes figuras como el aumentar el tiempo de vida del fotón, aumenta el retraso de la señal y disminuye su potencia.

<span id="page-34-1"></span>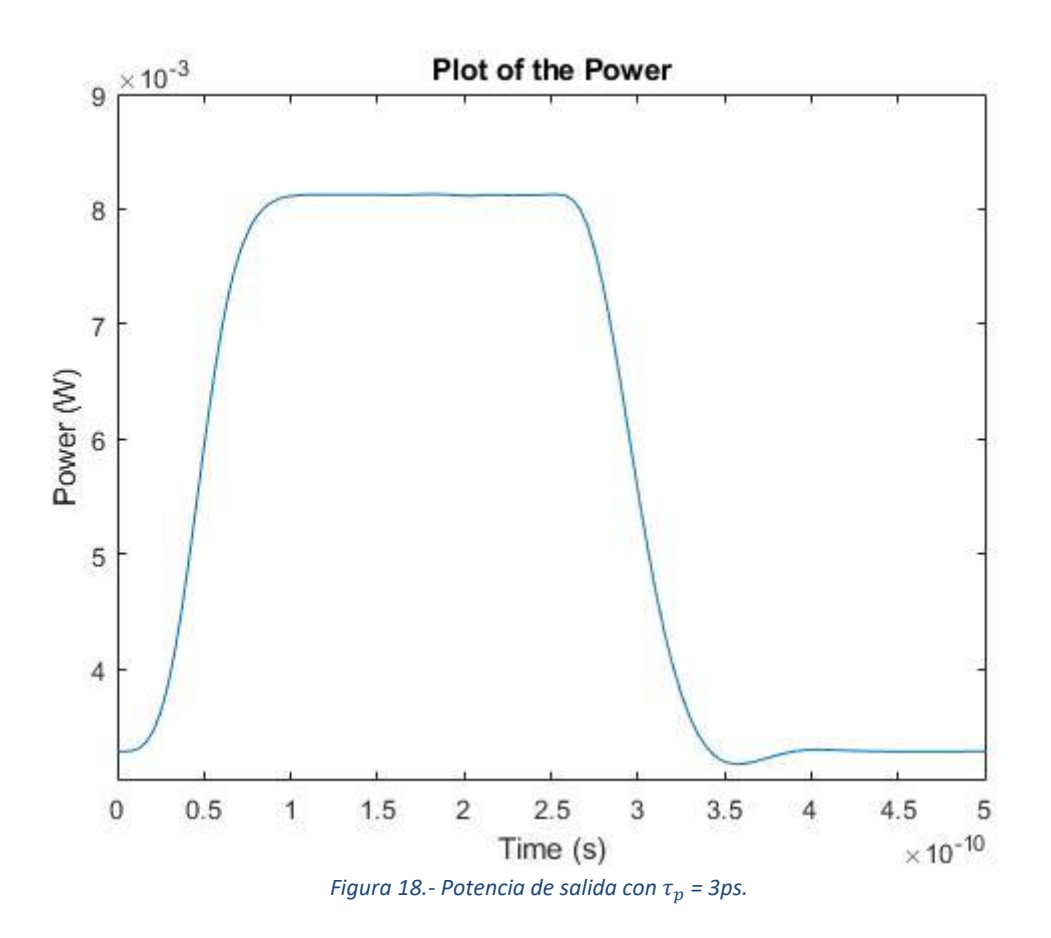

<span id="page-35-0"></span>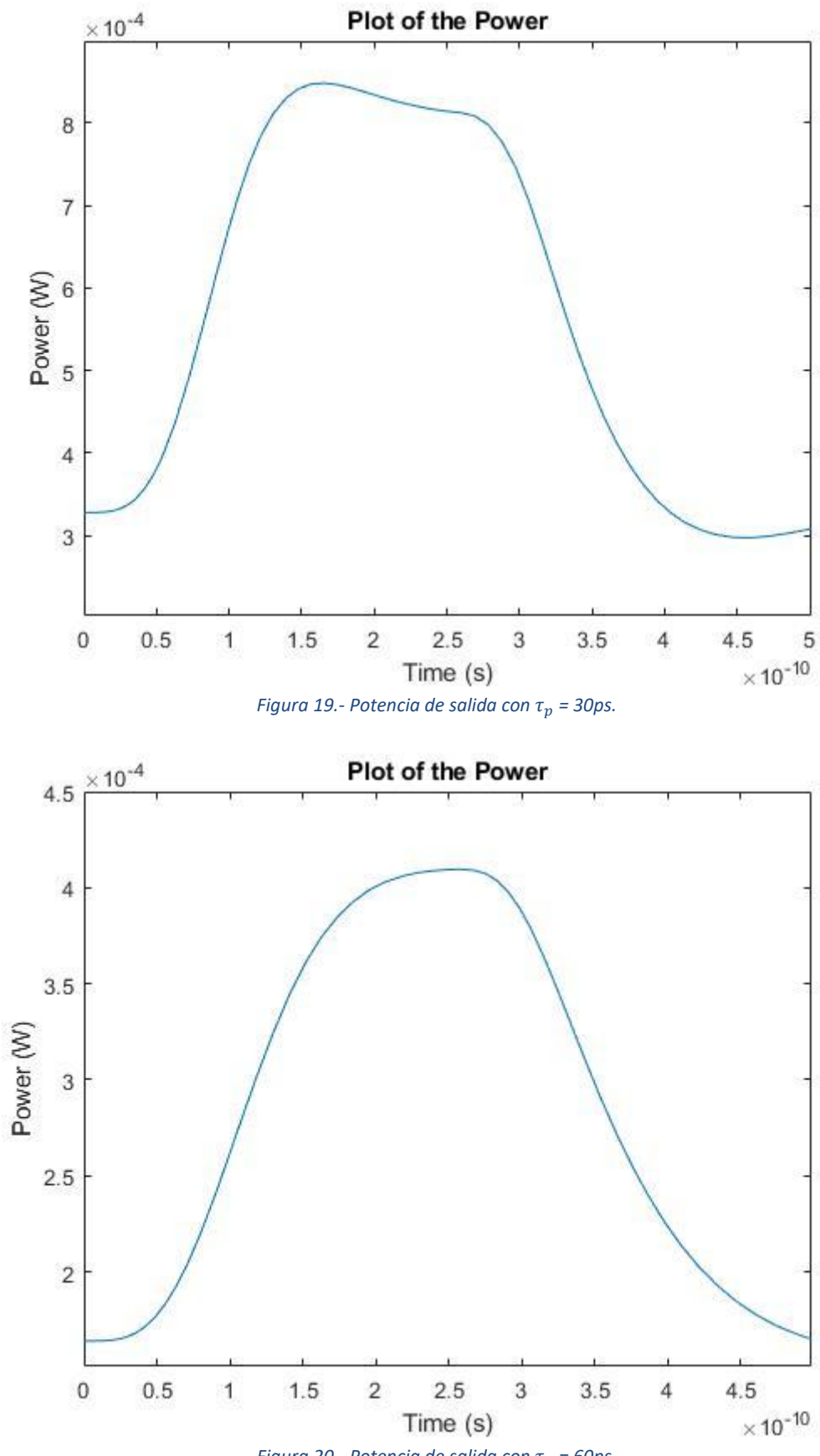

<span id="page-35-1"></span>*Figura 20.- Potencia de salida con*  $\tau_p$  *= 60ps.* 

## <span id="page-36-0"></span>4.3.4 Efecto del tiempo de vida de los portadores

El tiempo de vida de los portadores hace referencia a la pérdida de electrones en la cavidad debido a la recombinación no radiactiva y a la emisión espontanea.

<span id="page-36-1"></span>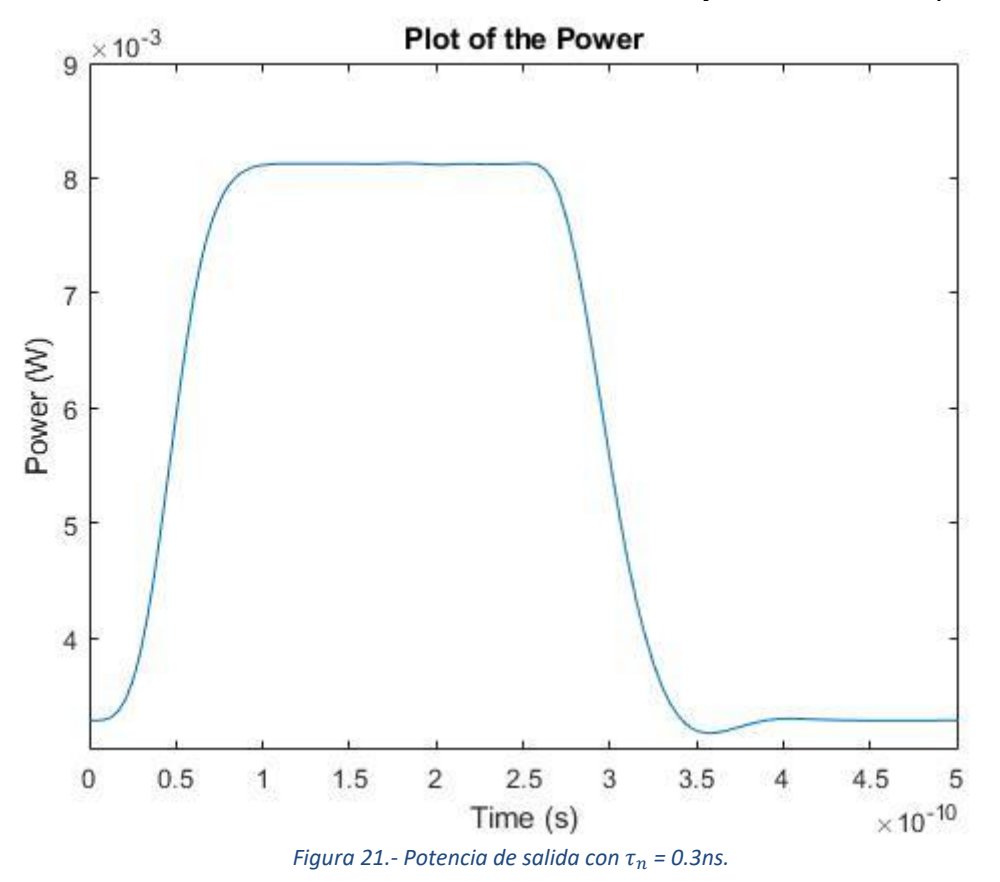

<span id="page-37-0"></span>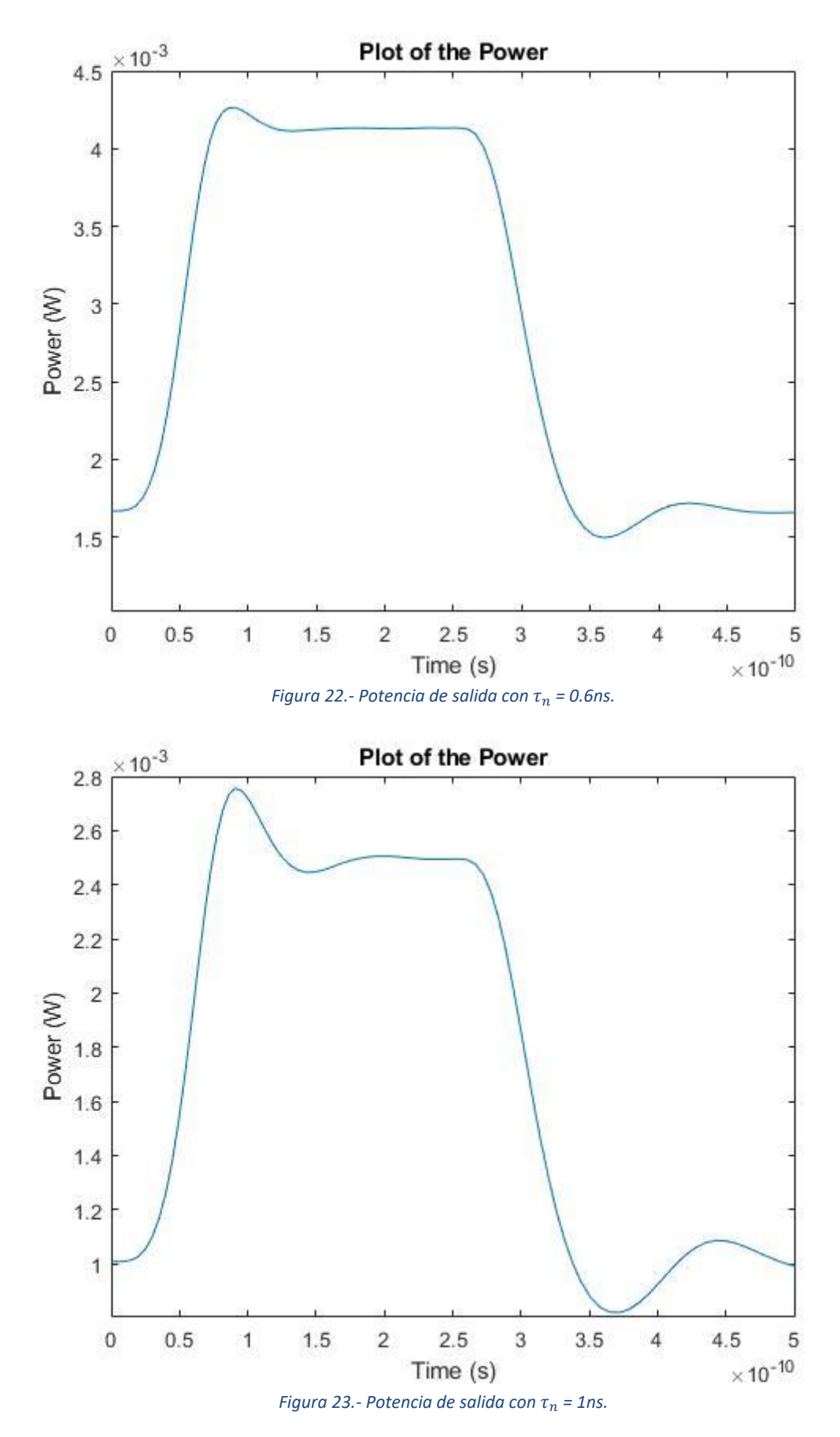

<span id="page-37-1"></span>Un aumento de este parámetro provoca la aparición de *overshoot* en la señal de salida del láser.

## <span id="page-38-0"></span>4.3.5 Efecto de la eficiencia cuántica diferencial

El parámetro η regula la cantidad de fotones generados a partir de los electrones que se inyectan en la cavidad. Por tanto, la variación de este parámetro afecta a la cantidad de fotones generados y a la potencia de salida del láser.

En las siguientes figuras, puede verse que cuanto mayor es esta eficiencia, mayor es la potencia de salida del láser. También implica una separación de mayor tamaño entre el nivel alto y el bajo de la señal.

<span id="page-38-1"></span>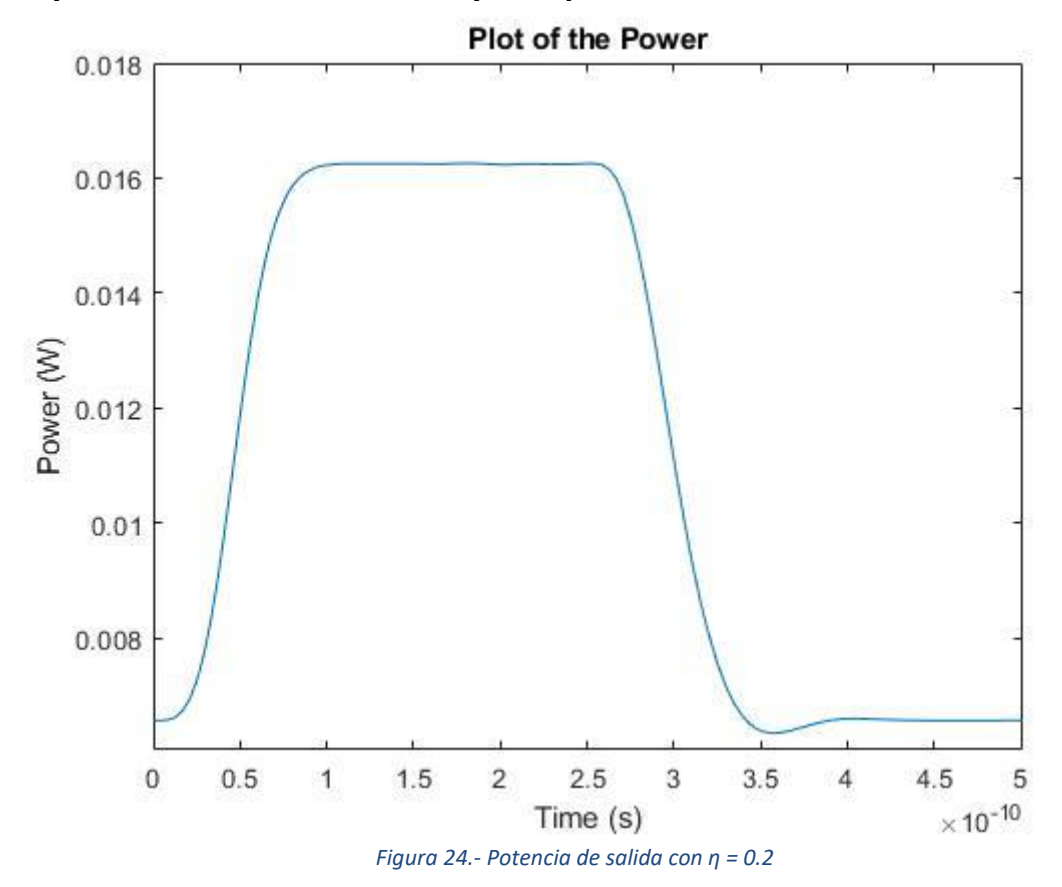

<span id="page-39-0"></span>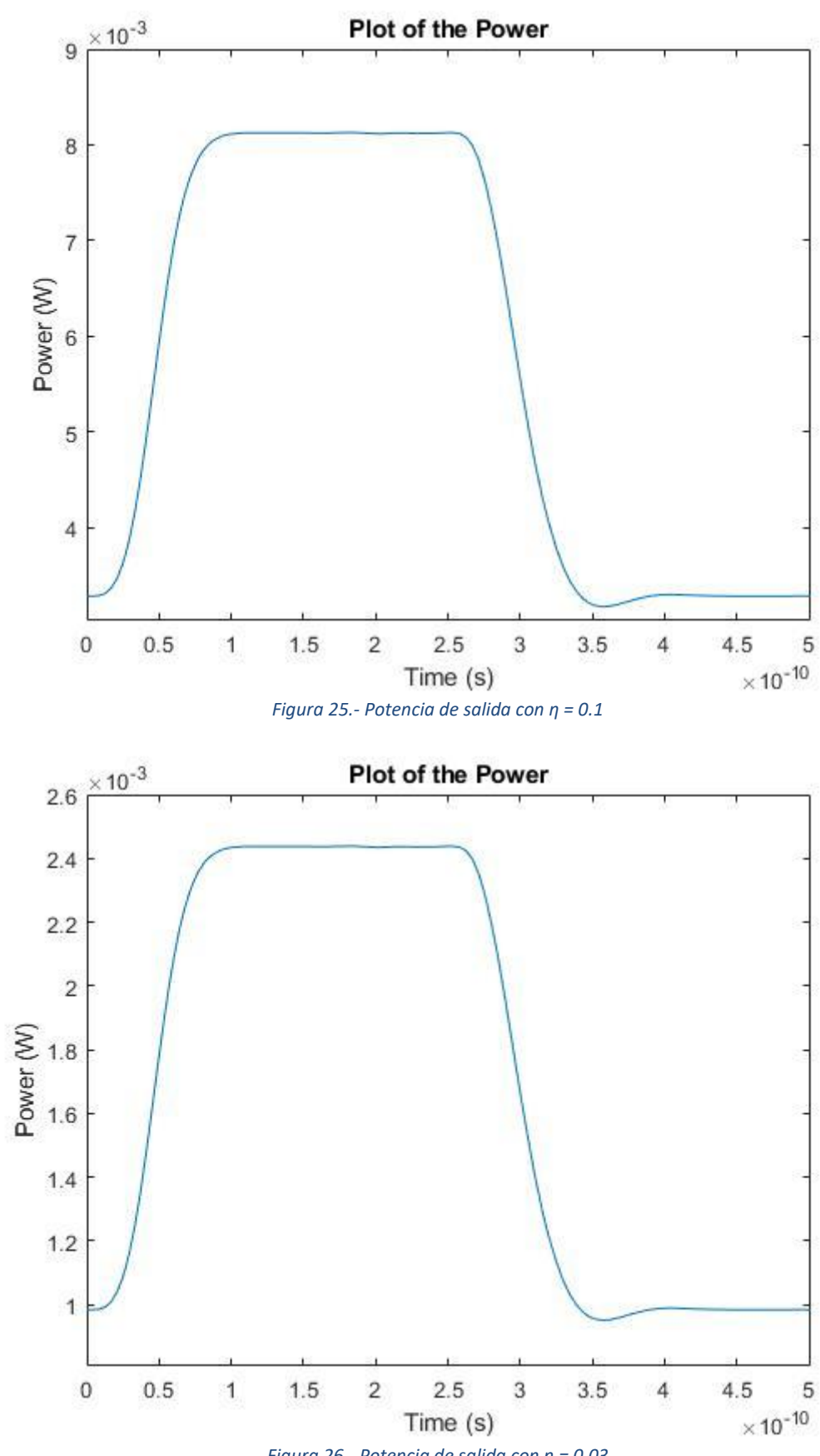

<span id="page-39-1"></span>*Figura 26.- Potencia de salida con η = 0.03*

## <span id="page-40-0"></span>4.3.6 Efecto del factor de compresión de ganancia

Este parámetro afecta a la oscilación que produce el *overshoot* en la parte alta de la señal. Cuando este valor es bajo, se disminuye esta oscilación.

<span id="page-40-1"></span>![](_page_40_Figure_2.jpeg)

<span id="page-41-0"></span>![](_page_41_Figure_0.jpeg)

<span id="page-41-1"></span>*Figura 29.- Potencia de salida con =1.2E-23*

# <span id="page-42-0"></span>5. Ampliación para un láser VCSEL

El láser VCSEL es un láser de bajas prestaciones y baja potencia, pero barato, fácil de construir y de pequeño tamaño. Es por eso, que está aumentando su uso en las líneas de transmisiones ópticas.

Aunque la potencia emitida por un único VCSEL es baja, es posible construir un array de láseres VCSEL para aumentar la potencia transmitida.

El comportamiento del láser se ve fuertemente afectado por su temperatura por lo que es conveniente que el dispositivo cuente con algún método de disipación del calor. [12]

## <span id="page-42-1"></span>5.1 Rate equations para un láser VCSEL

A diferencia de un láser DFB, el láser VCSEL cuenta con 5 ecuaciones que modelan su comportamiento. Este láser depende de la temperatura de funcionamiento por lo que su comportamiento depende de su valor.

Las siguientes rate equations están expresadas de forma que no sean dependiente de la forma de la cavidad del láser: [13]

$$
\frac{dN_0}{dt} = \frac{\eta_i I}{q} - \frac{N_0}{\tau_n} - \frac{G(T)[\gamma_{00}(N_0 - N_t(T)) - \gamma_{01}N_1]}{1 + \varepsilon S}S - \frac{I_l(N_0, T)}{q}
$$
  

$$
\frac{dN_1}{dt} = -\frac{N_1}{\tau_n} (1 + h_{diff}) + \frac{G(T)[\phi_{100}(N_0 - N_t(T)) - \phi_{101}N_1]}{1 + \varepsilon S}S
$$
  

$$
\frac{dS}{dt} = -\frac{S}{\tau_p} + \frac{\beta N_0}{\tau_n} - \frac{G(T)[\gamma_{00}(N_0 - N_t(T)) - \gamma_{01}N_1]}{1 + \varepsilon S}S
$$
  

$$
\frac{d\phi}{dt} = \frac{\alpha}{2} \frac{G(T)[\gamma_{00}(N_0 - N_{th}) - \gamma_{01}N_1]}{1 + \varepsilon S}S
$$
  

$$
\frac{dT}{dt} = \frac{T_0 - T + (I_{tot}V - P_{out})R_{th}}{\tau_{th}}
$$

Los nuevos parámetros que aparecen son:

- $\gamma_{xx}$  y  $\phi_{xxx}$  son los coeficientes de *overlap*.
- $\bullet$   $N_{th}$  el número limite de portadores a temperatura ambiente.
- $\bullet$   $G(T)$  la constante de ganancia.
- $N_t(T)$  el *transparency number*.
- $I_l(N_0, T)$  la corriente de fuga térmica.
- $\bullet$   $T_0$  la temperatura ambiente.
- $\bullet$   $I_{tot}$  la corriente total en la cavidad.
- $\bullet$   $V$  el voltaje en la cavidad.
- $R_{th}$  es la impedancia térmica.

Las nuevas funciones dependientes de la temperatura que aparecen pueden calcularse mediante las siguientes expresiones:

$$
G(T) = G_0 \frac{a_{g0} + a_{g1}T + a_{g2}T^2}{b_{g0} + b_{g1}T + b_{g2}T^2}
$$

$$
N_t(T) = N_{tr}(c_{n0} + c_{n1}T + c_{n2}T^2)
$$

$$
I_l(N_0, T) = I_{lo}e^{-\frac{a_0 + a_1N_0 + a_2N_0T - \frac{a_3}{N_0}}{T}}
$$

Siendo:

- $\bullet$   $G_0$  la constante de ganancia.
- $N_{tr}$  el *transparency number.*
- $\bullet$   $I_{lo}$  el factor de fuga de corriente.
- $\bullet$  a, b y c son parámetros de ajuste.

La potencia de salida del láser se calcula como:

$$
P_{out}(t) = k_f S(t)
$$

Siendo  $k_f$  un coeficiente de conversión.

Como valores iniciales se han elegido los siguientes valores:

$$
N_0(0) = N_{tr}
$$

$$
N_1(0) = 0.01 \cdot N_{tr}
$$

$$
S(0) = 100
$$

$$
\phi(0) = 0
$$

$$
T(0) = 300
$$

#### <span id="page-43-0"></span>5.1.1 Características del láser VCSEL para las rate equations

Al igual que con el láser DFB, una vez tenemos las ecuaciones que modelan el comportamiento y los valores en el instante inicial, solo queda determinar el valor de los parámetros que forman parte de las ecuaciones.

Si se consulta la bibliografía existente puede verse que los valores típicos de un láser VCSEL son los siguientes: [13]

![](_page_44_Picture_175.jpeg)

Se han escogido esos valores de *overlap* para que el modo 1 del láser domine sobre el modo0. De este modo, el láser está polarizado a 45º y se evita la aparición de un excesivo *overshoot*. [14][15]

### <span id="page-44-0"></span>5.2 Simulación

Una vez definidas las expresiones que modelan al láser VCSEL y los parámetros propios de este tipo de láser podemos simular su comportamiento.

Para ello, se parte del mismo módulo de simulación que para el láser DFB, solo que adaptándolo a las nuevas *rate equations* propias del VCSEL.

El módulo de simulación ha sido dividido en cinco submódulos para facilitar su funcionamiento.

## <span id="page-44-1"></span>5.2.1 Módulo main\_VCSEL

La función *main\_VCSEL* es la encargada de definir los parámetros de entrada, que luego se pasarán al resto de funciones de la simulación, tanto los propios del láser VCSEL como los necesarios para definir la corriente que se inyecta en el láser.

Con los parámetros anteriores se calcula los elementos que definen a la señal eléctrica de entrada y los valores iniciales de las ecuaciones que modelan el comportamiento del láser.

Con los valores iniciales y el vector de tiempo definido, se hace uso de la función de Matlab *ode45* [11] que es la encargada de resolver el sistema de ecuaciones diferenciales del láser.

Los resultados proporcionados por la función *ode45* se presentan en una serie de gráficas para su estudio. Junto a estas gráficas se proporciona otra de la potencia calculada a la salida del láser.

### <span id="page-45-0"></span>5.2.2 Módulo *rate\_eq*

Este módulo es una función que define las cinco *rate equations* del láser VCSEL. Esta función se llama en el módulo *main\_VCSEL* mediante *ode45* para ser resuelta.

### <span id="page-45-1"></span>5.2.3 Módulo *current*

En este módulo se calcula una señal de entrada que modula al láser de forma directa. Está formada por un tres de pulsos que tienen una forma RZ, es decir, los pulsos vuelven a cero antes de empezar un nuevo pulso.

### <span id="page-45-2"></span>5.2.4 Módulo l\_*current*

Calcula la corriente de fuga térmica que luego se utiliza en las *rate equations*.

### <span id="page-45-3"></span>5.2.5 Módulo t\_*gain*

Calcula la constante de ganancia que luego se utiliza en las *rate equations*

### <span id="page-45-4"></span>5.2.6 Módulo t\_*number*

Calcula el *transparency number* que luego se utiliza en las *rate equations*

### <span id="page-45-5"></span>5.3 Evaluación de los resultados

Con esta simulación se obtienen las gráficas que muestran como es el comportamiento del láser VCSEL cuando está modelado de forma directa mediante la inyección de una señal eléctrica a la cavidad del láser.

Para modelar la señal de entrada que modula al láser se ha usado un tren de pulsos. Los pulsos de la señal tienen la forma RZ, es decir, vuelven a cero cuando alcanzan la mitad del período de la señal. El periodo de la señal de entrada es de 5 ns y una duración total de la señal de 50 ns, suficiente para observar el comportamiento del láser para varios periodos de señal. Se ha elegido una longitud de onda de 1550 nm, ya que esa longitud de onda está

situada en la tercera ventana y es una buena zona para las transmisiones en fibra óptica debido a sus bajas pérdidas.

<span id="page-46-0"></span>![](_page_46_Figure_1.jpeg)

Los pulsos inyectados a la cavidad del láser tienen por tanto esta forma:

## <span id="page-47-0"></span>Densidad de portadores 0

<span id="page-47-2"></span><span id="page-47-1"></span>![](_page_47_Figure_1.jpeg)

Puede verse el comportamiento de la densidad de portadores 0, con una forma mas suave que la rectangular del pulso.

<span id="page-48-0"></span>![](_page_48_Figure_1.jpeg)

<span id="page-48-1"></span>![](_page_48_Figure_2.jpeg)

![](_page_49_Figure_0.jpeg)

<span id="page-49-0"></span>Puede observarse las diferencias de comportamiento entre la densidad de portadores de modo 0 y 1. Puede apreciarse que la respuesta tiene una curva más abrupta pues, aunque alcanza el máximo en el mismo punto que el anterior modo, sufre de un cierto retraso en la respuesta.

#### <span id="page-50-0"></span>Densidad de fotones

<span id="page-50-1"></span>![](_page_50_Figure_1.jpeg)

<span id="page-50-2"></span>44

Puede observarse que los valores de la densidad de fotones no son muy altos, ya que el láser VCSEL no produce una señal lumínica muy fuerte. También se observa un pequeño retardo como en la densidad de electrones dominante.

![](_page_51_Figure_1.jpeg)

#### <span id="page-51-0"></span>**Temperatura**

<span id="page-51-1"></span>Se observa que el láser VCSEL aumenta ligeramente su temperatura, sobre medio grado, en el tiempo de funcionamiento de 50 ns. Para tiempos superiores, el láser debería estar refrigerado para evitar su sobrecalentamiento y la pérdida de prestaciones que conlleva.

<span id="page-52-0"></span>![](_page_52_Figure_0.jpeg)

![](_page_52_Figure_1.jpeg)

<span id="page-52-1"></span>La fase es lineal en el tiempo de funcionamiento.

#### <span id="page-53-0"></span>Potencia de salida

<span id="page-53-2"></span><span id="page-53-1"></span>![](_page_53_Figure_1.jpeg)

Puede verse que la potencia de salida sufre de un retardo de, aproximadamente, 1.25 ns respecto a la señal de entrada. La señal alcanza un valor de potencia de 0.85 mW en su punto más alto.

La forma de la señal transmitida por el láser se deforma respecto a la señal inyectada. El tiempo de duración del pulso es de, aproximadamente, 1.5 ns, 1 ns menor que la duración del pulso de entrada. Esto se debe al retardo de encendido del láser, ya que su respuesta ante el nivel bajo es casi instantánea.

## <span id="page-55-0"></span>6. Conclusiones

Una vez concluido el trabajo, se puede hacer un resumen de las conclusiones y de los objetivos del trabajo.

Se ha logrado simular el comportamiento de un láser DFB modelado por sus *rate equations*. De esta manera, ha podido verse la respuesta de los tres componentes que forman parte de este modelado: densidad de portadores, densidad de fotones y fase.

Para lograr esta simulación, se han definido estas ecuaciones y su modo de resolución. Posteriormente, se ha desarrollado un módulo que resuelve las ecuaciones y muestra la respuesta ante una señal de entrada.

Una vez desarrollado el módulo de simulación para un láser DFB, ha podido ampliarse con éxito para simular, de igual manera, el comportamiento de un láser VCSEL. Este láser presentaba la dificultad de hallarse regido por cinco ecuaciones.

Por tanto, se han logrado con éxito los objetivos propuestos al inicio del trabajo conforme a la planificación prevista.

Ha quedado fuera de este trabajo y se plantea como posibles líneas futuras, la inclusión de más láseres en el módulo, como los DBR (*distributed Bragg reflector*), los láser SQW (*single quantum well*) o los láser MQW (*multi quantum well*). También podría continuarse la labor iniciada en este trabajo y estudiar cómo afecta cada parámetro a la respuesta del láser VCSEL. De esta manera, podría optimizarse su salida.

# <span id="page-56-0"></span>7. Glosario

- DFB: Distributed feedback.
- FP: Fabry-Pérot
- VCSEL: Vertical- cavity Surface-emitting
- DBR: Distributed Bragg reflector
- SQW: Single quatum well
- MQW: Multi-quantum well

## <span id="page-57-0"></span>8. Bibliografía

1. **Binh, Le Nguyen.** *Optical Fiber Communication Systems with MATLAB® and Simulink® Models.* s.l. : CRC Press, 2014.

2. **TFB UPM**. *Comunicaciones ópticas. Transmisores ópticos,* UPM, 2015.

3. **Lerín y de la Santísima Trinidad, Adolfo**. *Modulación directa de diodos láser de alta velocidad para sistemas de transmisión coherente*. UPC, 2012

4. **Agrawal, Govind P**. *Fibre optic communication systems*. Cuarta edición, John Wiley & Sons, 2010.

5. **M. Funabashi et al.**, *Recent advances in DFB lasers for ultradense WDM applications*, in IEEE Journal of Selected Topics in Quantum Electronics, vol. 10, no. 2, pp. 312-320, March-April 2004.

6. **L. Xie et al.**, *24-GHz Directly Modulated DFB Laser Modules for Analog Applications,* in IEEE Photonics Technology Letters, vol. 24, no. 5, pp. 407-409, March1, 2012.

7. **M. Svaluto Moreolo, J. M. Fabrega, L. Nadal, R. Martínez and R. Casellas**, *Synergy of Photonic Technologies and Software-Defined Networking in the Hyperconnectivity Era*, in Journal of Lightwave Technology, vol. 37, no. 16, pp. 3902-3910, 15 Aug.15, 2019. doi: 10.1109/JLT.2019.2918958

8. **Tatum, Jim, Gazula, Deepa, Graham, Luke et al.**, *VCSEL-Based Interconnects for Current and Future Data Centers*, Journal of Lightwave Technology. 33. 10.1109, 2015

9. **C. Kocot, A. Tatarczak and J. A. Tatum**, *VCSEL based SWDM links for data centers*, 2017 IEEE Optical Interconnects Conference (OI), Santa Fe, NM, 2017, pp. 49-49.

10. **González León, Miguel Ángel**. *Métodos numéricos*. MPG USAL, 2010.

11. https://es.mathworks.com/help/matlab/ref/ode45.html?lang=en, diciembre 2019.

12. https://www.rp-photonics.com/vcsel\_arrays.html, diciembre 2019.

13. **RSoft Design Group**. *OptSimModels Reference*. 2010.

14. **Singh, A., Sharma, M., Kumar, R. et al.** *Modelling and analysis of polarization noise in vertical cavity surface emitting LASERs.* Multiscale and Multidiscip. Model. Exp. and Des. 2, 151–157, 2019.

15. **Jim A. Tatum, David Smith, James K. Guenter, and Ralph H. Johnson**. *High-speed characteristics of VCSELs*, Proc. SPIE 3004, Fabrication, Testing, and Reliability of Semiconductor Lasers II, 1997

## <span id="page-59-0"></span>9. Anexos

### <span id="page-59-1"></span>9.1 Código Matlab láser DFB

<span id="page-59-2"></span>main\_DFB.m

```
%%
% main_DFB.m 
% The program establishes the values of the constants of a DFB laser 
% and calculates the rate equations to obtain the results of the
% simulation.
\frac{1}{2}%clear all
close all
global alfa
global gamma
global a0
global vg
global N0
global epsilon_c
global tau_p
global beta
global tau_n
global q
global Va
global sigma
global Ith
global Ibias
global Imax 
global BitPeriod
global Trise
global InPulse
global tm
global Nsd
global Ssd
global I0
%% Constants 
alfa = 1; % Optical linewidth enhancement factor
gamma = 0.8; % Optical confinement factor 
a0 = 3.2E-20; % Gain coefficient
vg = 7.5E+7; % Group velocity
N0 = 1.0E+12; % Carrier density at transparency
epsilon c = 2.5E-23; % Gain compression factor
tau p = 3.0E-12; % Photon life-time
tann = 0.3E-9; % Carrier life-time
beta = 3.0E-5; % Fraction of spontaneous emision
q = 1.6E-19; % Electron charge
Va = 1.5E-16; % Active volume layer
sigma = 2E-20; % Gain cross section
mu0 = 0.1; % Total differential quantum efficiency
h = 6.62607015E-34; % Planck Constant
f = 3E8/(1550E-9); % Frequency
%% Entrance Signal
Ith = q/tau n*Va*(N0+1/(gamma*a0*vg*tau p)); % Threshold current
Ibias = 7.1*Ith; % BIAS current
Imax = 9*Ith; % Maximun current
```

```
I0=0; % I0
```

```
%% Signal Data
BitPeriod = 0.5e-9; % Period
Trise = 40e-12; %Rise time
N=10; % Number of pulses
\text{FINPulse} = \text{round}(\text{rand}(1, N)); \text{FPIS} = \text{PUIS}InPulse =[1, 0, 1, 1, 1, 1, 1, 0, 0, 0]; % Pulse sequence
tm = linspace(0,10*BitPeriod,N); % Time vector
Nsd = 1/(gamma*2*tau) +N0; \frac{1}{2} Steady-state average
values of N
Ssd = (tau p/tau n)*Nsd*(Imax/Ibias-1); % Steady-state average
values of S
%% Initial states
Si = ((q*Va*(beta -1)*(1+N0*gamma*a0*vg*taup))+(taun*Ibias*gamma*a0*vg*taup))/(g*Va*
(tau n*a0*vg-epsilon c*(\overline{beta-1}))); % Initial N
Ni = (tau_1)/(beta-1)) * ((Si/(gamma*tau_p)) - (Ibias/(q*Va)));
% Initial S
Fig. 0:% Initial F
y0=[Si Ni Fi]; % Initial States
t0= [tm(1) tm(end)]; \frac{1}{2} Initial and final time
%% Calculation of Rate Equations
[T, Y] = ode45(\theta(t, y) \text{ rate } eq(t, y), t0, y0);% Calculation of power
power = [T, ((Va*mu0*h*f)/(2*gamma*tau *tau p)) *Y(:,1)];
% Calculation of chirp
chirp = [T,1e-9*(1/(2*pi))*((a1fa/2)*(gamma*vg*a0*(Y(:,2)-N0)-(1/tau p))];
%% Plots
figure()
plot(T,Y(:,1))title('Plot of the Photon Density'); 
xlabel('Time (s)'); 
ylabel('Photon Density');
figure()
plot(T,Y(:,2))title('Plot of the Carrier Density'); 
xlabel('Time (s)'); 
ylabel('Carrier Density');
figure()
plot(T,Y(:,3))title('Plot of the Phase'); 
xlabel('Time (s)'); 
ylabel('Phase');
figure()
plot(T,power(:,2))title('Plot of the Power'); 
xlabel('Time (s)'); 
ylabel('Power (W)');
figure()
```

```
plot(T, chirp(:,2))title('Plot of the Chirp'); 
xlabel('Time (s)'); 
ylabel('Frequency chirp (GHz)');
```
<span id="page-61-0"></span>rate\_eq.m

```
22% rate_eq.m 
% The function calculates the rate equations of a DFB laser.
\approx%function rate = rate eq(t,y)
global alfa
global gamma
global a0
global vg
global N0
global epsilon_c
global tau_p
global beta
global tau_n
global q
global Va
global sigma
global InPulse
global Nsd
global Ssd
% rate equations
rate=zeros(3,1);% dS/dt
rate(1) = (gamma * vg * a0 * ((y(2) - N0) / (1+epsilon)sin c * y(1))) -
1/tau p) *y(1) + ((beta*gamma*y(2))/tau n) +
randn*sqrt(2*beta*Va*Nsd*(Va*Ssd+1)^3/tau_n) ; % Photons 
% dN/dt
rate(2) = (current(t, InPulse)/(q*Va)) - (y(2)/tau n) -
vg*a0*y(1)*( (y(2)-N0)/(1+epsilon)silon c*y(1)) +
randn*sqrt(2*Va*Nsd/tau n*(beta*Va*Ssd+1)); %Carrier density
% dPhase/dt
rate(3) = (alfa/2) * (gamma * vg * a0 * (y(2) - N0) - 1/tau_p) +randn*sqrt(gamma*vg*sigma*(y(2)-N0)/y(1));
end
```
<span id="page-61-1"></span>current.m

```
%% current.m 
% The function calculates a current signal of type RZ
\approx%function I = current(t, InPulse)global I0
global Ibias
global Imax
```

```
global BitPeriod
global Trise
if (t>BitPeriod)
    t = t-BitPeriod;
end
tm = rem(t,BitPeriod) ; %fraction of time within BitPeriod
n = \text{fix}(t/\text{BitPeriod})+1; % extract input sequence number
     if tm<=BitPeriod/2
        I=Ibias+InPulse(n)*Imax*(1-exp(-tm.^2/Trise^2));
        I0=I-Ibias;
     else
        I=Ibias+I0*exp(-(tm-BitPeriod/2).^2/Trise^2);
     end
end
```
## <span id="page-62-0"></span>9.2 Código Matlab láser VCSEL

<span id="page-62-1"></span>main\_VCSEL.m

```
%% main_VCSEL.m 
% The program establishes the values of the constants of a VCSEL 
laser 
% and calculates the rate equations to obtain the results of the
% simulation.
\approx%clear all
close all
global alfa
global tau_p
global beta
global tau n
global q
global InPulse
global eeff
global y00
global y01
global hdiff
global f100
global f101
global Nth
global T0
global Rth
global Itot
global V
global kf
global tau_th
global G0
global ag0
global ag1
global ag2
global bg0
```

```
global bg1
global bg2
global Ntr
global cg0
global cg1
global cg2
global Ilo
global a0
global a1
global a2
global a3
global I0
global gamma
global vg
global N0
global epsilon
global Va
global Ith
global Ibias
global Imax 
global BitPeriod
global Trise
global tm
%% Constants
alfa = 5: % Optical linewidth enhancement factor
Ga0 = 5e-7; % Gain coefficient
gamma = 0.8 ; % Optical confinement factor 
vg = 7.5E+7; % Group velocity
epsilon = 5e-7; % Gain compression factor
tau p = 2.5E-12; % Photon life-time
beta = 1E-3; % Fraction of spontaneous emision
tau n = 2.5E-9 ; % Carrier life-time
q = 1.6E-19; % Electron charge
mu0 = 0.8; % Total differential quantum efficiency
h = 6.62607015E-34; % Planck Constant
f = 1/(1550E-9); % Frequency
%% VCSEL constants
eeff = 1; % Current injection efficiency
y00 = 0.3; % Overlap coefficients for NO and S rate equation
y01 = 0.37978; % Overlap coefficients for N0 and S rate equation
hdiff = 50; % Diffusion parameter
f100 = 2.3412; % Overlap coefficients for N1 rate equation
f101 = 1.8193; % Overlap coefficients for N1 rate equation
Nth = 300; % Room-temperature threshold carrier number
T0 = 25 + 273; % Ambient temperature
Rth = 900; % Device thermal impedance,
Itot = 0; % Total current
V = 1.75; % Voltage
kf = 1.5e-8; % Output power coupling coefficient
tau th = 1e-6; % Thermal time constant
G0 = 3e4; % Gain coefficient
aq0 = -0.4; % Gain coefficient empirical parameters
ag1 = 0.00147; % Gain coefficient empirical parameters
ag2 = 7.65e-7; % Gain coefficient empirical parameters
bg0 = 1.3608; % Gain coefficient empirical parameters
bg1 = -0.00974; % Gain coefficient empirical parameters
bg2 = 1.8e-5; % Gain coefficient empirical parameters
Ntr = 2.8e7; % Carrier transparency number
cg0 = -1; % Transparency number empirical parameters
cg1 = 0.008; % Transparency number empirical parameters
```

```
cg2 = 6e-6; % Transparency number empirical parameters
Ilo = 9.61; % Leakage current factor,
a0 = 4588.24; % Leakage current empirical parameters
a1 = 2.12e-15; % Leakage current empirical parameters
a2 = 8e-18; % Leakage current empirical parameters
a3 = 9.01e9; % Leakage current empirical parameters
%% Entrance Signal
Ith = 1e7*(q/tau n*Va*(N0+1/(gamma*Ga0*vg*tau p))); % Threshold
current
Ibias = 7.1*Ith; % BIAS current
Imax = 9*Ith; % Maximun current
IO = 0; \$I0%% Signal Data
BitPeriod = 5e-9; % Period
Trise = 5e-12; %Rise time
N=10; % Number of pulses
InPulse = round(rand(1,N)); \frac{1}{2} Pulse sequence
tm = linspace(0,10*BitPeriod,N); % Time vector
%% Initial States
y0=[Ntr 0.01*Ntr 1e2 0 T0]; %Initial States
t0= [tm(1) tm(end)]; \frac{1}{2} Initial and final time
%% Calculation of Rate Equations
[T, Y] = ode45(\mathcal{C}(t, y) \text{rate} eq(t, y), t0, y0);% Calculation of power
power = [T, kf^*Y(:, 3)];
%% Plots
figure()
plot(T,Y(:,3))title('Plot of the Photon Density'); 
xlabel('Time (s)'); 
ylabel('Photon Density');
figure()
plot(T,Y(:,1))title('Plot of the Carrier Density 0 '); 
xlabel('Time (s)'); 
ylabel('Carrier Density 0');
figure()
plot(T,Y(:,2))title('Plot of the Carrier Density 1 '); 
xlabel('Time (s)'); 
ylabel('Carrier Density 1');
figure()
plot(T, Y(:, 4))title('Plot of the Phase'); 
xlabel('Time (s)'); 
ylabel('Phase');
figure()
plot(T,Y(:,5))
```
title('Plot of the T');

```
xlabel('Time (s)'); 
ylabel('Temperature (K)');
figure()
plot(T,power(:,2))
title('Plot of the Power'); 
xlabel('Time (s)'); 
ylabel('Power (W)');
```
#### <span id="page-65-0"></span>rate\_eq.m

```
%% rate_eq.m 
% The function calculates the rate equations of a VCSEL laser.
\frac{1}{2}%function rate = rate eq(t,y)
global alfa
global epsilon
global tau_p
global beta
global tau_n
global q
global eeff
global y00
global y01
global hdiff
global f100
global f101
global Nth
global T0
global Rth
global V
global kf
global tau_th
% rate equations
rate=zeros(5,1);%dN0/dt
rate(1) = (eeff*current(t)/q) - (y(1)/tau n)-
((t gain(y(5))*(y00*(y(1)-t number(y(5))) -
y01*y(2)) / (1+epsilon*y(3)))*y(3)-(1_current(y(1),y(5))/q);
%dN1/dt
rate(2) = (-y(2)/tan n)*(1+hdiff) + (t-gain(y(5)) * (f100*(y(1)-t number(y(5)))-f101*y(2)))*y(3)/(1+epsilon*y(3));%dS/dt
rate(3) = (-y(3)/tan p) + (beta*y(1)/tau n) +
(t gain(y(5))*(y00*(y(1)-t number(y(5)))-
y01*y(2)))*y(3)/(1+epsilon*iy(3));%dfi/dt
rate(4) = (alfa/2) * ((t gain(y(5)) * (y00 * (y(1)-Nth)-y01*y(2)) / (1+epsilon*y(3)));
%dT/dt
rate(5) = (T0 - y(5) + Rth* (V*current(t) - kf*y(3)))/tau th;end
```
<span id="page-66-0"></span>current.m

```
%%
% current.m 
% The function calculates a current signal of type rectangular RZ
\approx%function I = current(t)global BitPeriod
if (t>BitPeriod)
    t = t-BitPeriod;
end
tm = rem(t,BitPeriod); % fraction of time within BitPeriod if tm<=BitPeriod/2
       I = 1e-2; else
       I = 0;
     end
end
```
#### <span id="page-66-1"></span>l\_current.m

```
%% l current.m
% The funciton calculates the thermal carrier leakage
\epsilon%function lea number = l current(N,T)
global Ilo
global a0
global a1
global a2
global a3
lea number = Ilo * exp(((-a0+a1*N+a2*N)*T-(a3/N))/(T));
end
```
#### <span id="page-66-2"></span>t\_gain.m

```
%% t_gain.m
% The function calculates the thermally dependent gain.
%
%function gain = t gain(T)
global ag0
global ag1
global ag2
global bg0
global bg1
```

```
global bg2
global G0
gain = G0*((ag0+ag1*T+ag2*T^2)/(bg0+bg1*T+bg2*T^2));
end
```
#### <span id="page-67-0"></span>t\_number.m

```
%% t_number.m 
% The function calculates the trasparency number.
\frac{8}{6}%function tra_number = t_number(T)global Ntr
global cg0
global cg1
global cg2
tra number = Ntr*(cg0+cg1*T+cg2*T^2);
end
```